# **АВТОМАТИКА РАННЬОГО ВИЯВЛЕННЯ НАДЗВИЧАЙНИХ СИТУАЦІЙ**

**Практичне заняття 1** 

**Лінеаризація диференціальних рівнянь. Форми запису диференціальних рівнянь автоматичних систем. Функціональна схема і її перетворення. Визначення перехідних характеристик елементів АС.** 

2

**Ціль заняття:** Закріплення знань, отриманих на лекціях і самостійній роботі. Прищеплювання навичок по визначенню перехідних функцій і характеристик динамічних ланок і їх з'єднань.

#### *План проведення практичного заняття*

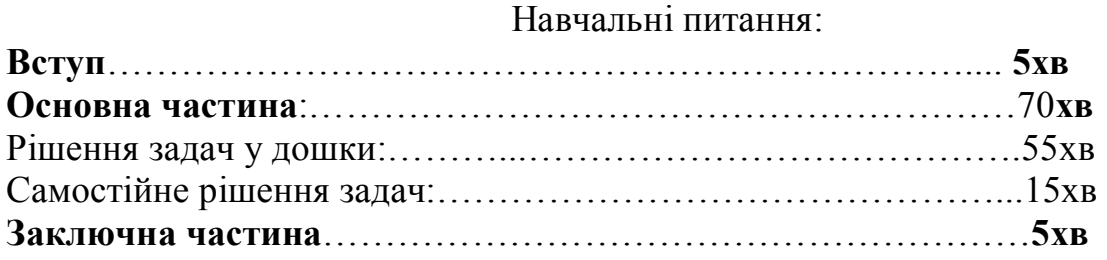

## НАВЧАЛЬНА ЛІТЕРАТУРА

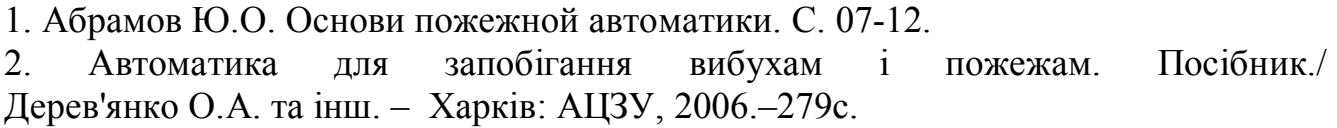

#### План проведення заняття.

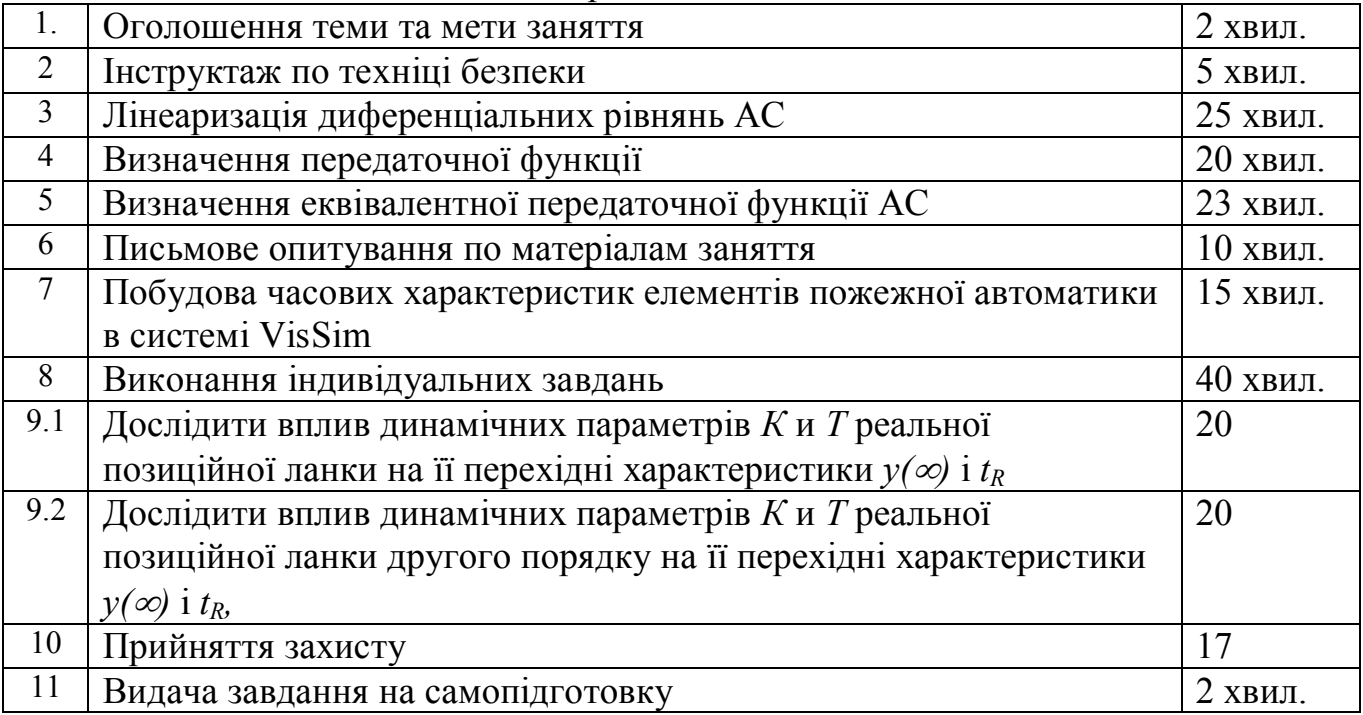

### *1. Оголошення теми та мети заняття*

Отримавши доповідь від чергового, ведучий викладач вітається з курсантами. Викладач перевіряє присутність курсантів на занятті, після чого вони займають робочі місця. Ведучий викладач повідомляє тему та мету заняття, курсанти записують їх у зошити. Другий викладач записує тему заняття до журналу навчальної групи.

## *2. Інструктаж по техніці безпеки*

Ведучий викладач проводить інструктаж по техніці безпеки під час проведення заняття:

– включення ПЕОМ виконується тільки з дозволу викладача;

– категорично забороняється самостійне підключення складників ПЕОМ;

– при порушенні ізоляції проводів та інших порушеннях нормального функціонування комп'ютерів негайно повідомити викладачу, усувати несправності самостійно категорично заборонено;

– при появі диму або інших ознак спалахування або порушення роботи необхідно вимкнути комп'ютер і негайно повідомити викладачу.

**Другий викладач** в цей час заповнює журнал по техніці безпеки.

# *3. Лінеаризація диференціальних рівнянь АС*

**Завдання 1.1. Лінеаризувати рівняння датчика повітряної швидкості:** 

$$
U = K \frac{\rho V^2}{2}
$$

де: U – напруга; V – повітряна швидкість;

ρ - щільність повітря; К - коефіцієнт пропорційності. Виконати лінеаризацію рівняння при  $V = V_0$ , вважаючи, що «К» і « $\rho$ » є постійними величинами.

**Рішення:** Виконаємо попереднє логарифмування:

$$
\ln U = \ln K + \ln \rho + 2 \ln V - \ln 2
$$

Дорівняємо диференціали правої і лівої частини рівняння в крапці  $V=V_0$ :

$$
\left(\frac{dU}{U}\right)_0 = 2\left(\frac{dV}{V}\right)_0.
$$

Замінимо диференціали кінцевими збільшеннями:

$$
\frac{\Delta U}{U_0} = 2 \frac{\Delta V}{V_0} .
$$

Замінимо абсолютні відхилення на відносні:

$$
\overline{U}=2\overline{V}.
$$

# **Завдання 3.1 Лінеаризувати рівняння витрати газу через випускний насадок:**

$$
G_B = m \cdot \frac{P^*}{\sqrt{T^*}} \cdot F \cdot q
$$

де: m – коефіцієнт витрати; Р\* - повний тиск, Па; Т<sup>\*</sup> - повна температура,  ${}^{0}K$ ;

 $F$  - площа прохідного перетину, м<sup>2</sup>; q – відносна щільність струму. Виконати лінеаризацію при

$$
P^* = P_0 ; T^* = T_0^* ; F^* = F_0^* ; q = q_0
$$

**Рішення:** Виконаємо попереднє логарифмування:

$$
\ln G_B = \ln m + \ln P^* - 0.5 \ln T^* + \ln F + \ln q
$$

Дорівняємо диференціали лівої і правої частини рівняння в точці «0»:

$$
\frac{dG_B}{G_{B0}} = \frac{dP^*}{P^*_{0}} - 0.5\frac{dT^*}{T^*_{0}} + \frac{dq}{q_0}.
$$

Замінимо диференціали на кінцеві збільшення перемінних:

$$
\frac{\Delta G_{\hat{A}}}{G_{\hat{A}0}} = \frac{\Delta P^*}{P^*_{0}} - 0.5\frac{\Delta T^*}{T^*_{0}} + \frac{\Delta q}{q_{0}}.
$$

Замінимо абсолютні відхилення на відносні:

$$
\overline{G}_B = \overline{P^*} - 0.5\overline{T^*} + \overline{q}
$$

#### **Завдання 3.2 Лінеаризувати рівняння витрати води через зрошувач:**

$$
Q = \mu \cdot f \cdot \sqrt{\frac{2}{\rho} \cdot \Delta P}
$$

Виконати лінеаризацію рівняння при *f=f0;* ∆*Р=*∆*Р0*, вважаючи що µ і ρ постійні

**Рішення:** Виконаємо попереднє логарифмування:

$$
\ln Q = \ln \mu + \ln f - 0.5 \ln 2 + 0.5 \ln \rho + 0.5 \ln \Delta P
$$
.

Дорівняємо диференціали лівої і правої частини рівняння в точці «0»:

$$
\left(\frac{dQ}{Q}\right)_0 = \left(\frac{df}{f}\right)_0 + 0.5\left(\frac{d(\Delta P)}{\Delta P}\right)_0.
$$

Замінимо диференціали на кінцеві збільшення перемінних:

$$
\frac{\Delta Q}{Q_0} = \frac{\Delta f}{f_0} + 0.5 \frac{\Delta(\Delta P)}{\Delta P_0} .
$$

Замінимо абсолютні відхилення на відносні:

$$
\overline{Q} = \overline{F} + 0.5\overline{\Delta P}
$$

# *4. Привести рівняння до стандартної форми запису*  **Завдання 4.1 Привести ДР до стандартного виду:**

$$
10\overline{\overline{y}} + 2\overline{y} = 4\overline{x}.
$$

**Рішення:**

$$
\frac{10}{2} \frac{1}{y+y} = \frac{4}{2} \frac{1}{x}; \qquad 5 \frac{1}{y+y} = 2 \frac{1}{x}.
$$

**Завдання 4.2 Привести ДР до стандартного виду:** 

$$
12\overline{y} + 7\overline{y} + 4\overline{y} = 6\overline{x}; \quad T^2 \overline{y} + 2dT \overline{y} + 4\overline{y} = K\overline{x}
$$

**Рішення:**

$$
\frac{12}{4} \frac{2}{y} + \frac{7}{4} \frac{2}{y} + \frac{6}{y} = \frac{6}{4} \frac{4}{x}; \frac{3}{3} \frac{4}{y} + 1,75 \frac{1}{y} + \frac{1}{y} = 1,5 \frac{1}{x}; \qquad T^2 = 3; 2 dT = 1,75; \qquad T = 1,7; \qquad d = 0,5.
$$

# 5. Визначення передаточної функції Завдання 5.1. Визначити передаточну функцію:

 $\frac{1}{5} \frac{1}{y+y} = 3x$ .

Рішення:

$$
5pY + Y = 3X ;
$$
  
W(p) =  $\frac{Y}{X} = \frac{5}{3p+1}$ .

Завдання 5.2 Визначити передаточну функцію:

$$
\overline{64y} + 4y + 2y = 3x
$$

Рішення:

$$
32\frac{1}{y} + 2\frac{1}{y} = 1,5\overline{x};
$$
  
32p<sup>2</sup>Y + 2pY + Y = 1,5X.  
  

$$
W(n) = \frac{Y}{x} = \frac{1,5}{x}
$$

$$
W(p) = \frac{1}{X} = \frac{15}{32p^2 + 2p + 1}.
$$

#### Завдання 5.3 Записати ДР по відомій передаточній функції:

$$
W(P) = \frac{Y}{X} = \frac{5}{(3P+1)P}
$$

Рішення:

$$
(3p+1)pY = 5X, \quad 3p^2Y + pY = 5X,
$$
  

$$
\frac{4}{3y+y} = 5x.
$$

## 6. Визначення еквівалентної передаточної функції АС

Завдання 6.1 Визначити еквівалентну передаточну функцію АС:

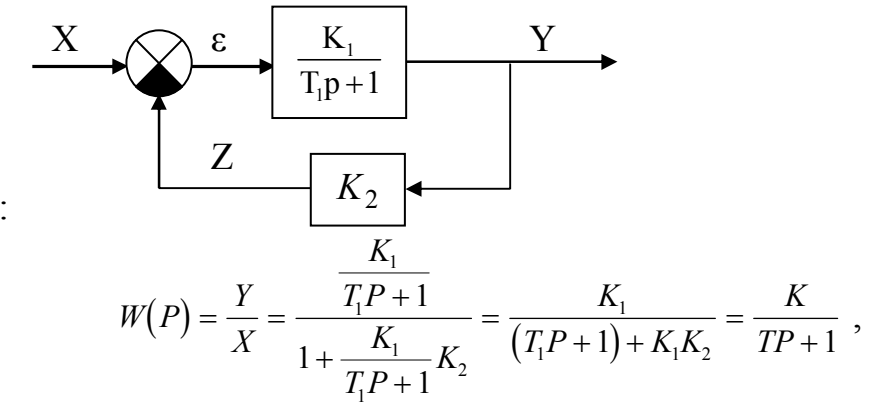

Рішення:

$$
\text{Re } K = \frac{K_1}{1 + K_1 K_2} \; ; \quad T = \frac{T_1}{1 + K_1 K_2} \; .
$$

# **Завдання 6.2 Визначити еквівалентну передаточну функцію АС:**

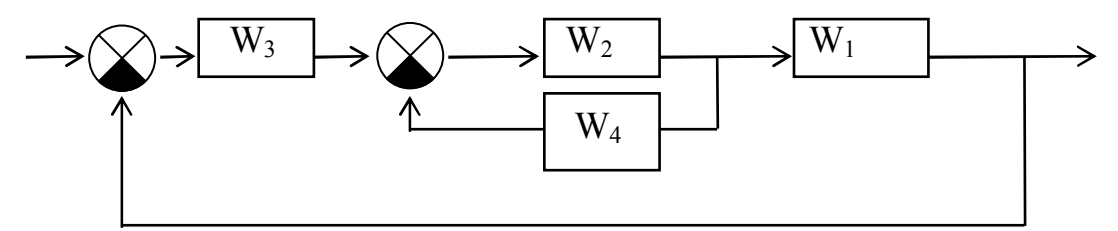

Рішення:

$$
W_{2,4} = \frac{W_2}{1 + W_2 \cdot W_4} \, ; \qquad W_{3,2,4,1} = W_3 \cdot W_{2,4} \cdot W_1
$$

$$
W_{\hat{a}\hat{e}}_{\hat{a}} = \frac{W_3 \cdot \frac{W_2}{1 + W_2 \cdot W_4} \cdot W_1}{1 + \frac{W_1 \cdot W_2 \cdot W_3}{1 + W_2 \cdot W_4}} = \frac{W_1 W_2 W_3}{W_1 W_2 W_3 + W_2 W_4 + 1}
$$

*W*

# **Завдання 6.3 Визначити еквівалентну передаточну функцію АС:**

Püneh~~h~~~~1~~  
\n
$$
W_{\varphi_{\hat{e}}a} = \frac{\frac{K_1}{P} \cdot \frac{K_2}{TP+1}}{1 + \frac{K_1}{P} \cdot \frac{K_2}{TP+1}} = \frac{K_1K_2}{P(TP+1) + K_1K_2}
$$
\n
$$
W_{\varphi_{\hat{e}}a} = \frac{1}{T_1^2 P^2 + T_2 P + 1} ;
$$
\n
$$
T_1^2 = \frac{T}{K_1K_2} ; T_2 = \frac{1}{K_1K_2}
$$

## *Задача 2.1*

Скласти функціональну схему АС, по вихідній системі диференціальних рівняння її елементів: •

$$
T_1 \stackrel{\bullet}{\overline{y}} = \stackrel{\bullet}{\overline{z}} \; ; \;
$$

$$
T_2 \frac{1}{z+z} = \overline{x}
$$

 **.**

**Рішення:** запишемо рівняння в операторной формі:

$$
T_1PY = Z ;
$$
  
OTXte:  $Y = \frac{1}{T_1 \cdot P} \cdot Z ;$   $Z = \frac{1}{T_2P + 1}X$ .  $Y = \frac{1}{T_1P} \cdot \frac{1}{T_2P + 1} \cdot X$ .  
  
Далі:  $Y = W_1(p) \cdot W_2(p) \cdot X$ ,  $\text{Re}$ :  $W_1(P) = \frac{1}{T_1P};$   $W_2(P) = \frac{1}{T_2P + 1}$ .

Складемо функціональну схему АС:

$$
\begin{array}{c|c}\nX & 1 \\
\hline\nT_1P & & T_2P+1\n\end{array}
$$

#### *Задача 2.2*

Визначити перехідну функцію і зобразити перехідну характеристику АС з наступною функціональною схемою:

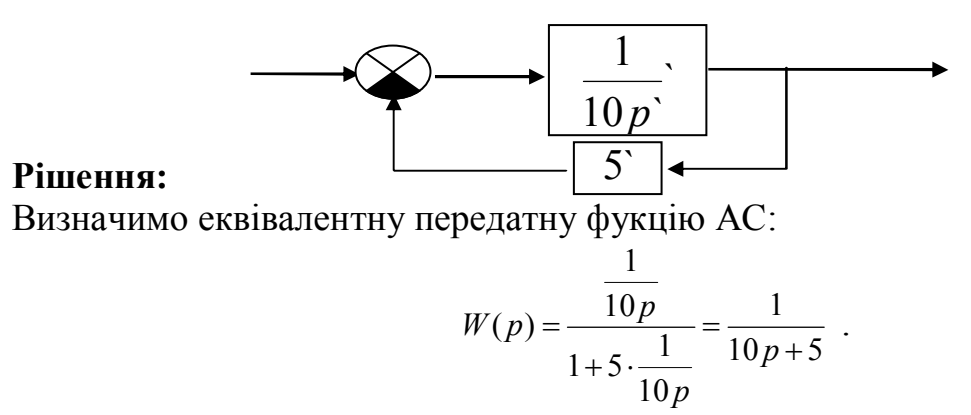

Запишемо рівняння динаміки АС в операторній формі:  $10 pY + 5Y = X$ 

Визначимо динамічні параметри АС:

$$
2pY+Y=0,2 \cdot X
$$
, or  
we T=2c, K=0,2

Запишемо рівняння динаміки АС у стандартному виді:

$$
2\frac{1}{y} + \frac{1}{y} = 0, 2\overline{x} .
$$

Одержали рівняння реальної позиційної ланки. Перехідна функція має вид:

$$
\overline{y}(t) = K \cdot (1 - e^{-\frac{t}{T}}) = 0.2 \cdot (1 - e^{-\frac{t}{2}}).
$$

8

Перехідна характеристика:

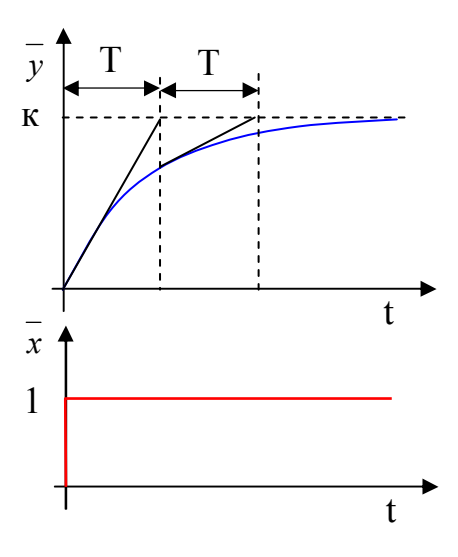

## *Задача 2.3*

Визначити перехідну характеристику і зобразити перехідну функцію АС з функціональною схемою:

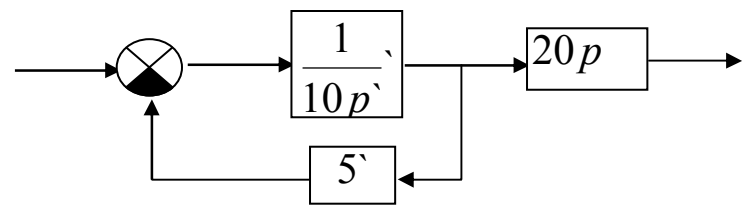

### **Рішення:**

Визначимо еквівалентну передатну фукцію АС:

$$
W(p) = \frac{\frac{1}{10p}}{1+5 \cdot \frac{1}{10p}} \cdot 20p = \frac{20p}{10p+5} = \frac{4p}{2p+1}
$$

Передатна функція відповідає реальному (інерційному) ланці, що диференціює.

Динамічні параметри ланки:

Перехідна характеристика:

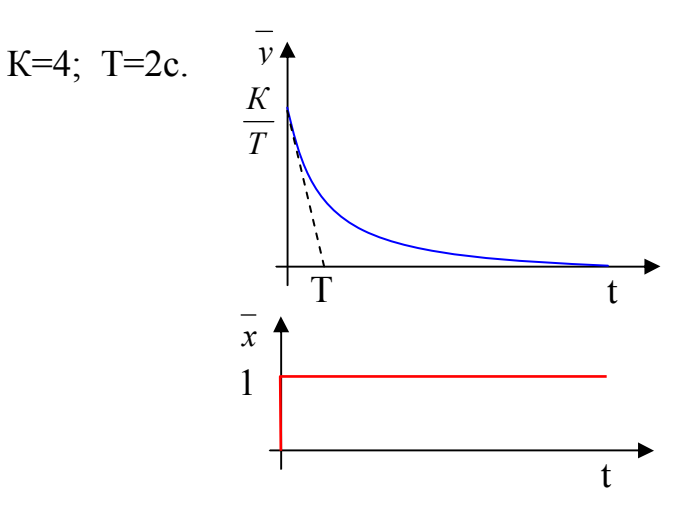

#### *Задача 2.4*

Визначити перехідну функцію і зобразити перехідну характеристику АС з рівнянням динаміки:

$$
12\frac{1}{y} + 10\frac{1}{y} + 2\frac{1}{y} = 6x
$$

Запишемо рівняння в стандартному виді:

$$
6\frac{1}{y+5}\frac{1}{y+y} = 3\frac{1}{x}
$$

Динамічні параметри системи:

K=3; 
$$
T = \sqrt{6}c
$$
;  $d = \frac{5}{2T} = \frac{5}{2\sqrt{6}} \triangleright 1$ .

Декремент загасання більше одиниці, отже перехідний процес аперіодичний. Визначимо корені характеристичного рівняння:

$$
p_{1,2} = \frac{-5 \pm \sqrt{25 - 4 \cdot 6 \cdot 1}}{2 \cdot 6} = \frac{-5 \pm 1}{12}.
$$
  

$$
p_1 = -\frac{1}{3}; \quad p_2 = -\frac{1}{2}.
$$
  

$$
T_2 = -\frac{1}{n} = 2.
$$

Позначимо:  $T_1 = -\frac{1}{1} = 3$ 1  $p_1 = -\frac{1}{p_1} =$  $T_1 = -\frac{1}{2} = 3$ ;  $T_2 = -\frac{1}{2} = 2$ 2 *р*

Перехідна функція і характеристика мають вид:

$$
\overline{y}(t) = K\left(1 - \frac{T_1}{T_1 - T_2} e^{-\frac{t}{T_1}} - \frac{T_2}{T_2 - T_1} e^{-\frac{t}{T_2}}\right).
$$

Перехідна характеристика складається з двох експонент і відповідно до характеру перехідного процесу називається аперіодичної.

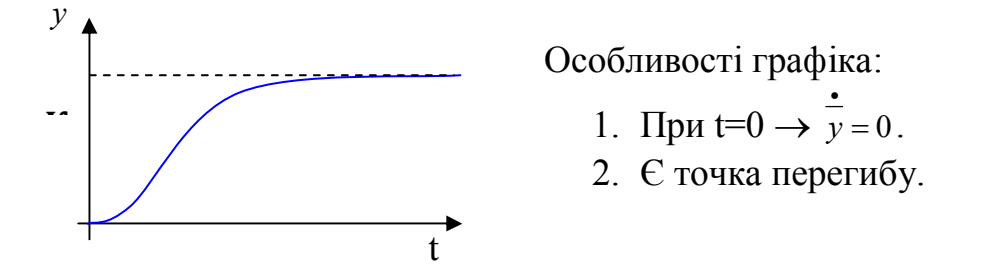

## *7. Письмове опитування по матеріалам заняття*

Ведучий викладач видає кожному курсанту індивідуальне завдання (Додаток Б), яке містить теоретичне питання та практичну задачу. Другий викладач контролює роботу курсантів на місцях біля вікна, а ведучий – решти курсантів, причому

необхідно щоб кур санти працювали самостійно, користуватися можна тільки довідковими таблицями [1, стор. 34].

Після написання роботи другий викладач перевіряє роботи курсантів, а ведучий викладач продовжує заняття.

## *8. Побудова часових характеристик елементів пожежної автоматики в системі VisSim*

Даний матеріал подається **ведучим викладачем** з демонстрацією можливостей програми VisSim на персональному комп'ютері (за допомогою програми NetOp Scool), важливі моменти даються під запис, послідовність виконання певних операцій дається під запис.

**Другий викладач** закінчує перевіряти роботи.

## **Алгоритм роботи по отриманню часових характеристик**

## **8.1 На робочому полі встановити піктограму одиничного ступінчастого**

#### **сигналу**

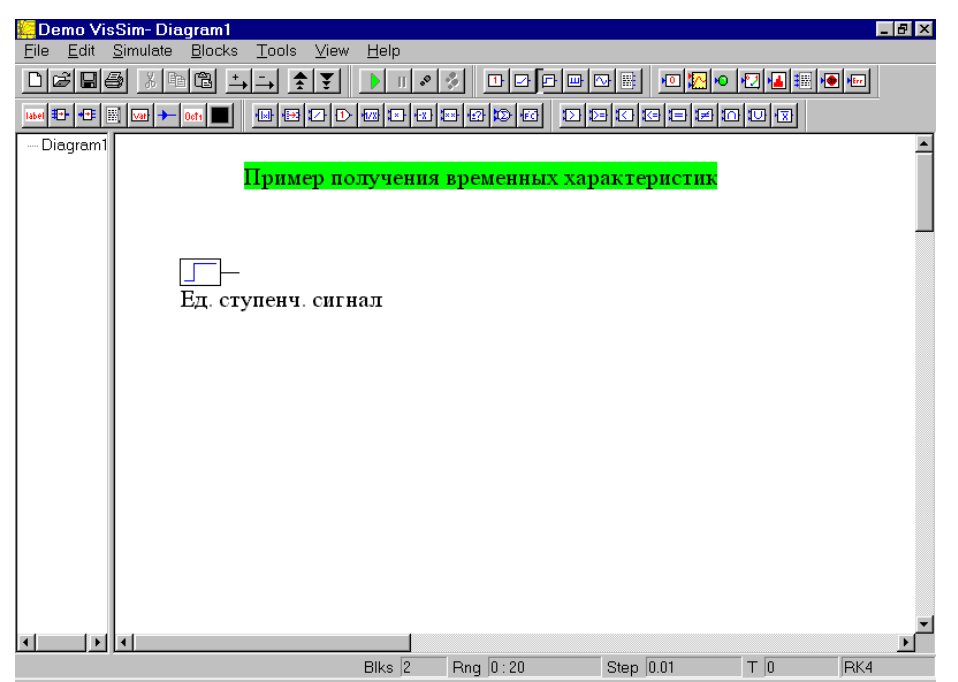

**8.2 Правіше встановити піктограму передаточної функції. Для цього** 

# **послідовно обираються пункти меню Bloks –Linear system – transferFunction**

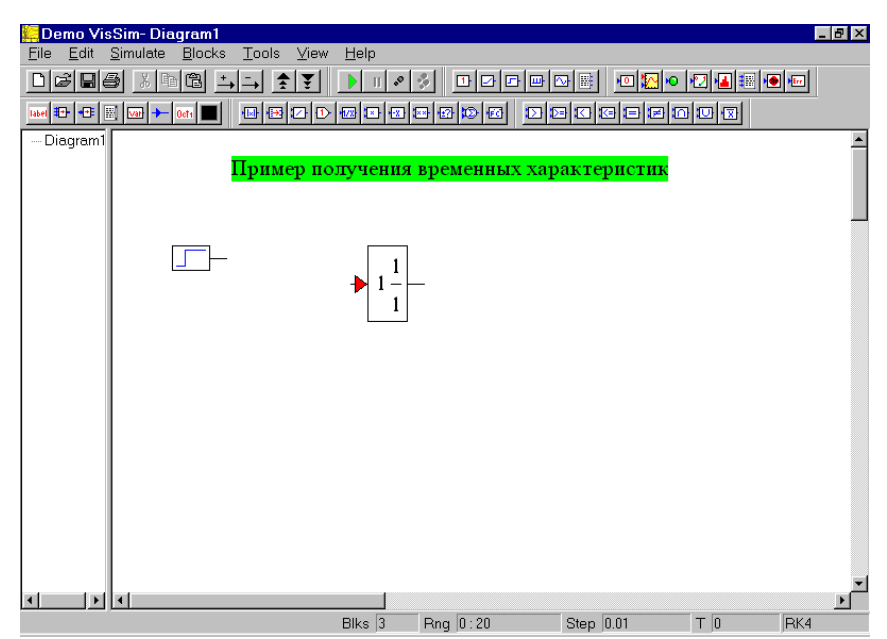

**8.3 Вказати значення полінома чисельника та знаменника. Для цього** 

**підводимо курсор до піктограми і натискаємо праву клавішу миші** 

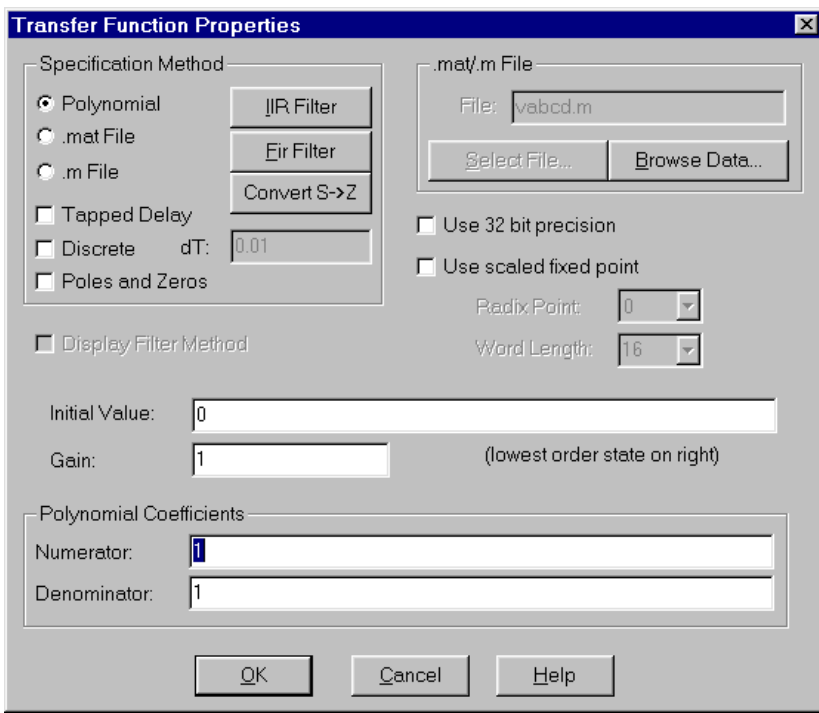

У вікні **Polynomial Coefficient** задаємо значення коефіціентів чисельника та знаменника передаточної функції відповідно до індивідуального завдання

#### **8.4 Поєднати вихід генератора одиничного сигналу з входом передаточної**

**функції** 

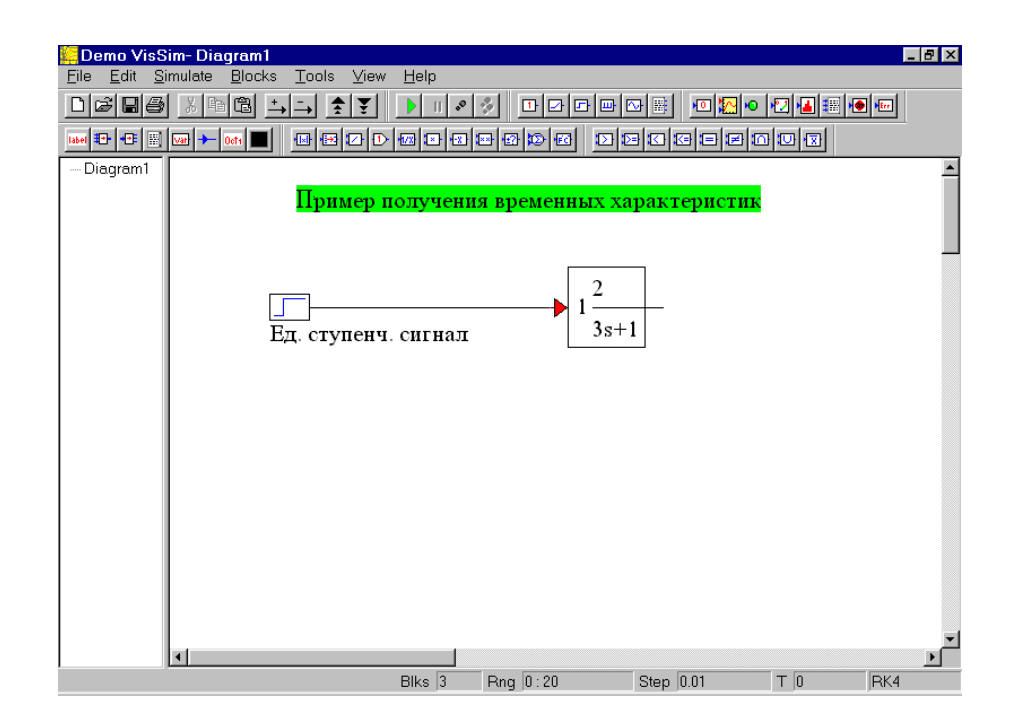

# **8.5 Встановити піктограму вихідного сигналу типу export (натискаючи третю**

#### **зправа кнопку у верхньому ряду).**

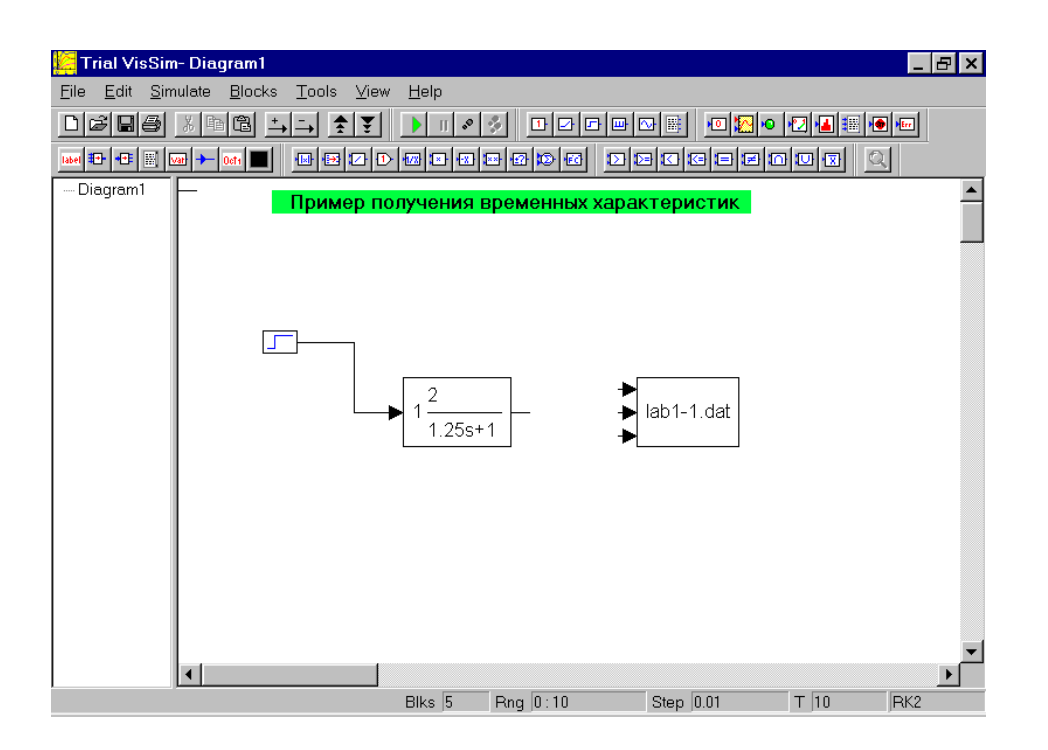

Задати властивості цього блоку, для цього навести курсор на піктограму **export** і натиснути праву клавішу миші

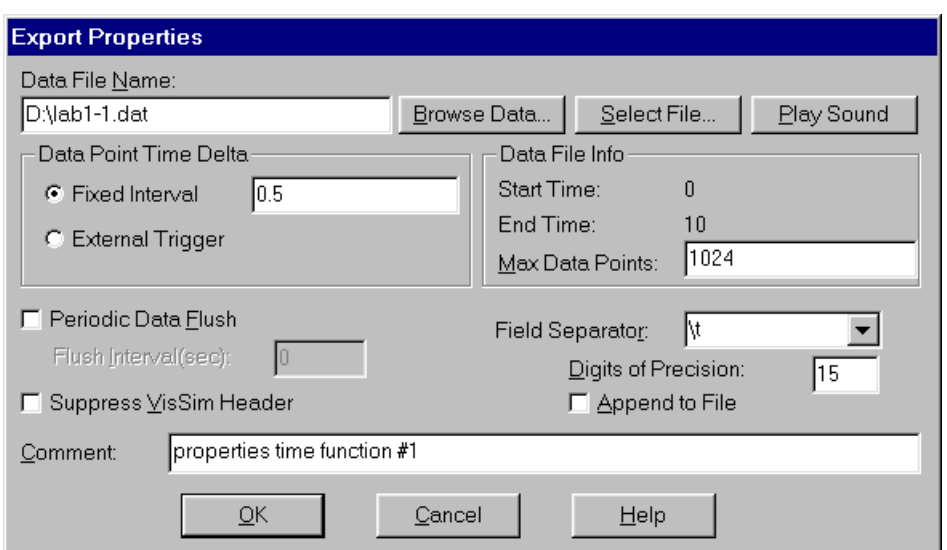

натиснути кнопку **Select File…**та вказати місце на жорсткому диску де буде розташован файл результатів розрахунку **lab-1- .dat** в полі **Data File Name** повинно з'явитись путь та ім'я файлу, в якому будуть зберігатись результати розрахунків. В полі **Data Point Time Delta** записати значення шагу виводу даних **Fixed Interval 0.5**

## **8.6 Над піктограмою передаточної функції встановити піктограму вхідного**

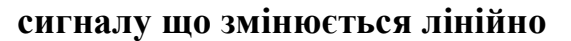

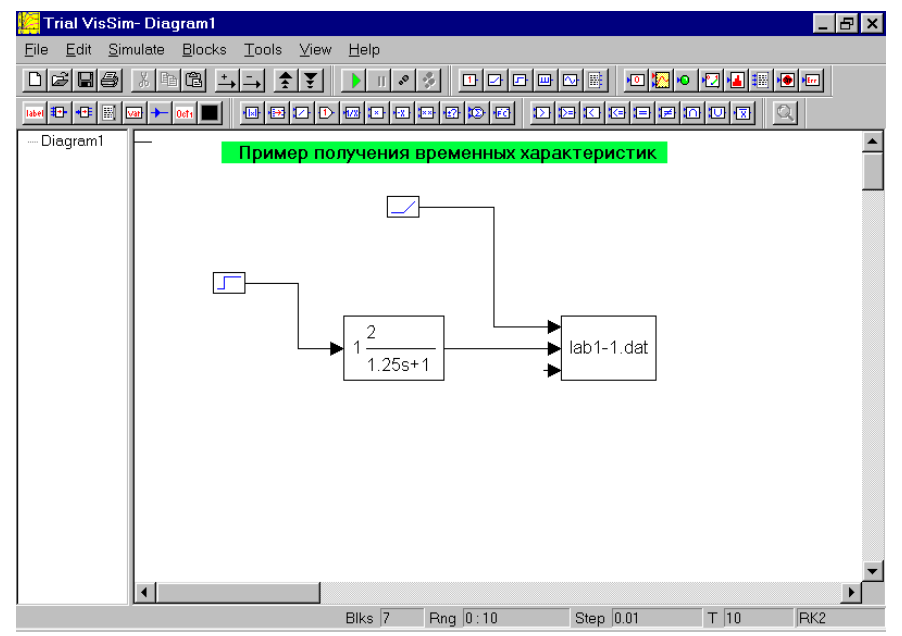

Поєднати перший вход піктограми **export** з виходом піктограми сигналу що лінійно змінюється, а другий вхід з виходом передаточної функції.

**8.7 Виконати розрахунки, для цього необхідно натиснути клавішу F5 на клавіатурі або кнопку Go на панелі кнопок.** 

**8.8 Розглянути результати розрахунків. Навести курсор на піктограму export і натиснути праву клавішу миші, натиснути кнопку Browse Data…На екрні** 

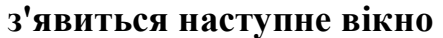

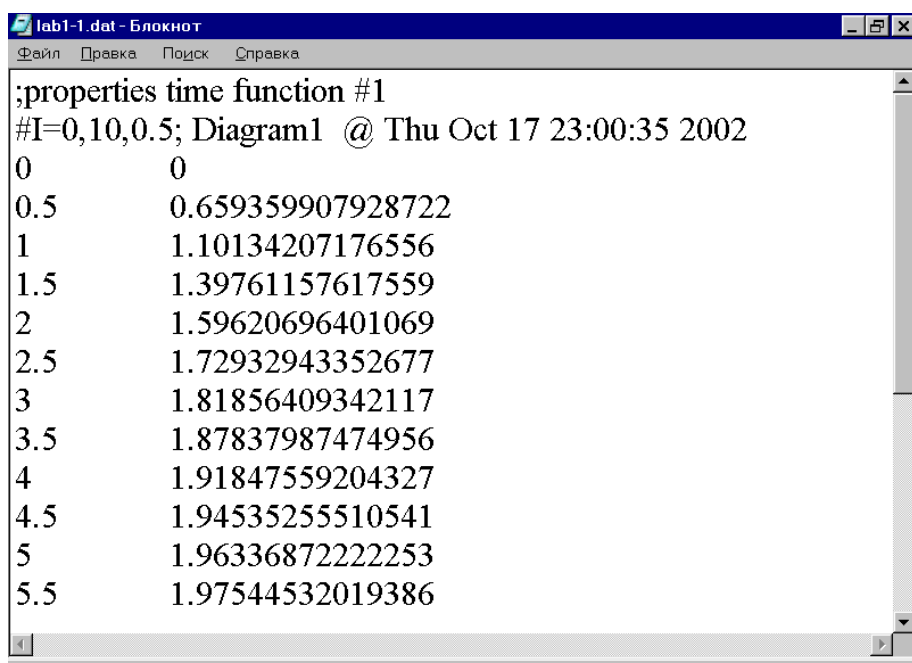

Перша колонка містить значення поточного часу а друга значення вихідного сигналу. Переписати отриманні данні до зошита у вигляді таблиці, округляючі значення вихідного сигналу до однієї сотої. За отриманними данними збудувати графік перехідного процесу.

Натиснути кнопку **Plot**, розташувати піктограму під зображеннім передаточної функції. Поєднати вихід передаточної функції з одним з входів графіку. Виконати розрахунок (натиснути клавішу **F5**). Розгорнути отриманий графік на все робоче поле (натиснути кнопку **Максимізувати** на вікні **Plot** ).

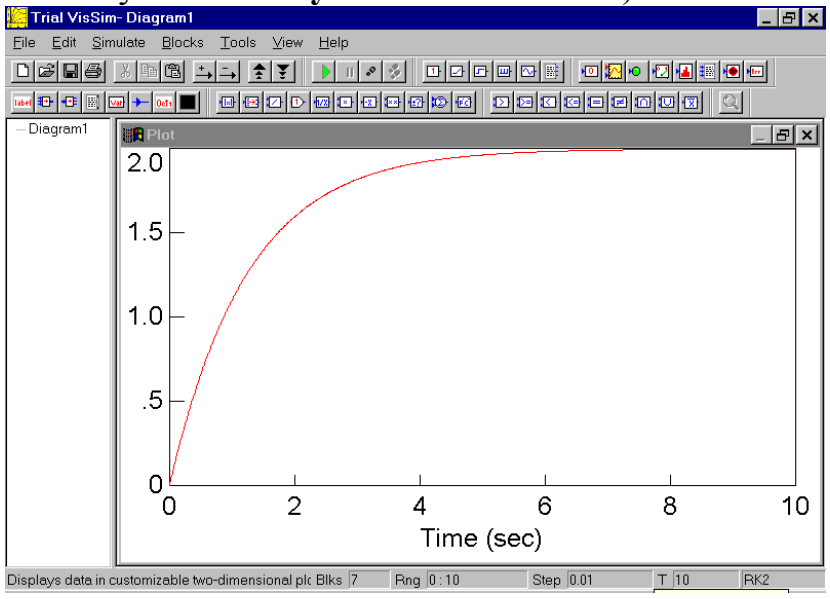

Перевірити зображення на моніторі з графіком перехідної функції що збудована за табличними данними. Повернутися в попередне становище натиснувши кнопку **Мінімізувати**.

## *8. 9 Виконання індивідуальних завдань.*

Кожному курсанту видається індивідуальне завдання (Додаток Б), яке курсанти виконують самостійно, за допомогою ПЕОМ та алгоритму роботи, який знаходиться на кожному робочому місті. В кожній робочій групі (1 комп'ютер – 2 курсанта) призначається старший з числа найбільш встигаючих курсантів, який відповідає за вірність виконання інструкцій на комп'ютері. За 1-м – 4-м робочими місцями закріплюється ведучий викладач, за 5-м – 10-м другий викладач. Обидва викладачі в цей час слідкують за перебігом роботи на робочих місцях і відповідають на запитання, що постають індивідуально або дають пояснення для всієї групи.

## **ЛЗ-1 Исследование переходных характеристик динамических звеньев.**

#### **Цель работы:**

- 1. Получение навыков численного исследования динамических систем.
- 2. Получение навыков обработки графических результатов исследования.

#### Задание 1.

## **Исследование ПХ реального позиционного звена (датчик теплового ИП)**

#### **Исследование влияния величины входного сигнала на ПХ**

## **Выполнение работы.**

<u> The Common State</u>

**1.1. Записать уравнение динамики АС:** 

 $T\dot{\overline{v}} + \overline{v} = K\overline{x}$ 

# **1.2. Записать передаточную функцию АС:**

$$
W(p) = \frac{K}{Tp + 1}
$$

**1.3. Записать переходную функцию:** 

$$
\overline{y}(t) = K(1 - e^{-\frac{t}{T}})
$$

## 1.4. Составить функциональную схему АС:

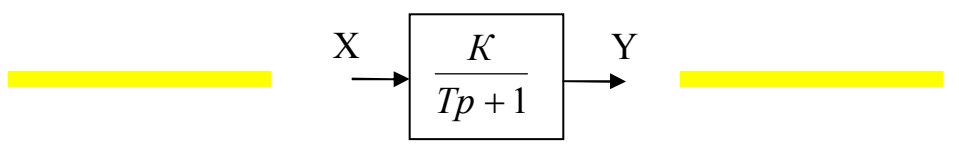

#### 1.5. Составить план эксперимента:

Таб.1.

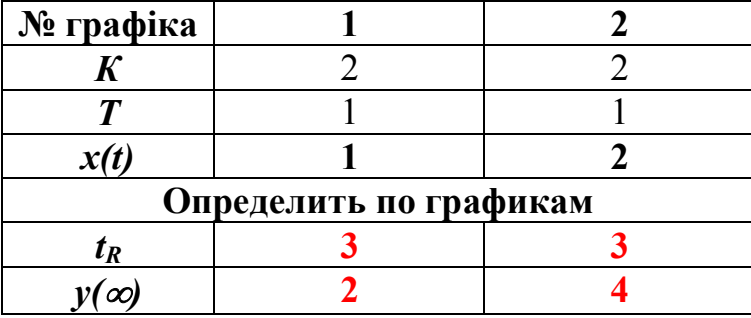

## (Вместо К, Т номер по списку / рабочего места?)

## 1.6. Изобразить ПХ.

На графиках ПХ выполнить следующие действия:

- подписать полученные графики ПХ;

- определить  $t_R$  из условия входа ПХ в 5% зону от  $y(\infty)$ ;

Полученные данные заносятся в Таб.1

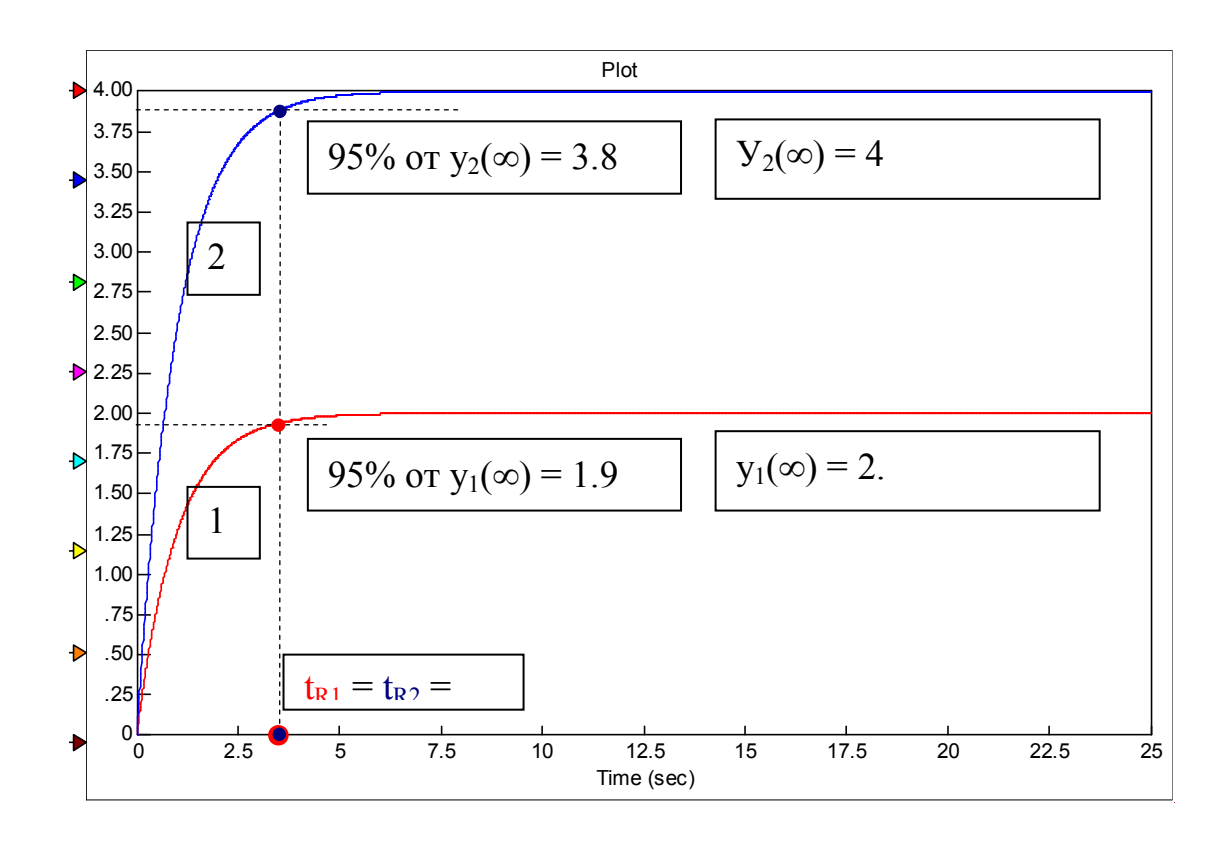

#### **1.7. На основании полученных данных, сделать и записать выводы по ЛР.**

#### **Выводы:**

1. В лабораторной работе исследовалось влияние величины входного сигнала на переходные характеристики позиционных звеньев.

2. Из графиков 1, 2 видно, что уровень выходного сигнала пропорционален уровню входного сигнала.

$$
\overline{y}(\infty) = Kx
$$

3. Из графиков 1, 2 видно, что уровнь входного сигнала не влияет на время переходного процесса *tR* . При этом:

$$
t_R = 3T
$$

#### Задание 2.

**Исследование ПХ идеального интегрирующего звена (изменение температуры в помещении при пожаре) Исследовать влияние постоянной времени на вид ПХ** 

**Выполнение работы.** 

**2.1. Записать уравнение динамики АС:** 

 $T\dot{\overline{y}} = \overline{x}$ 

2.2. Записать передаточную функцию АС:

$$
W(p) = \frac{1}{Tp}
$$

2.3. Записать переходную функцию:

$$
\overline{y}(t) = \frac{1}{T}t
$$

# 2.4. Составить функциональную схему АС:

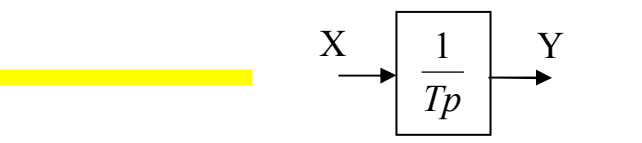

2.5. Составить план эксперимента: Таб.1.

№ графіка  $\overline{2}$  $\mathbf{1}$  $0.5$  $\boldsymbol{T}$  $\mathbf{1}$  $x(t)=a(t)$  $\blacksquare$  $\blacksquare$ Определить по графикам  $\boldsymbol{a}$ 

## (Вместо К, Т номер по списку / рабочего места?)

## 2.6. Изобразить ПХ.

На графиках ПХ выполнить следующие действия:

- подписать полученные графики ПХ;
- определить угол наклона а:

 $\alpha$  = arc tg (1/T)

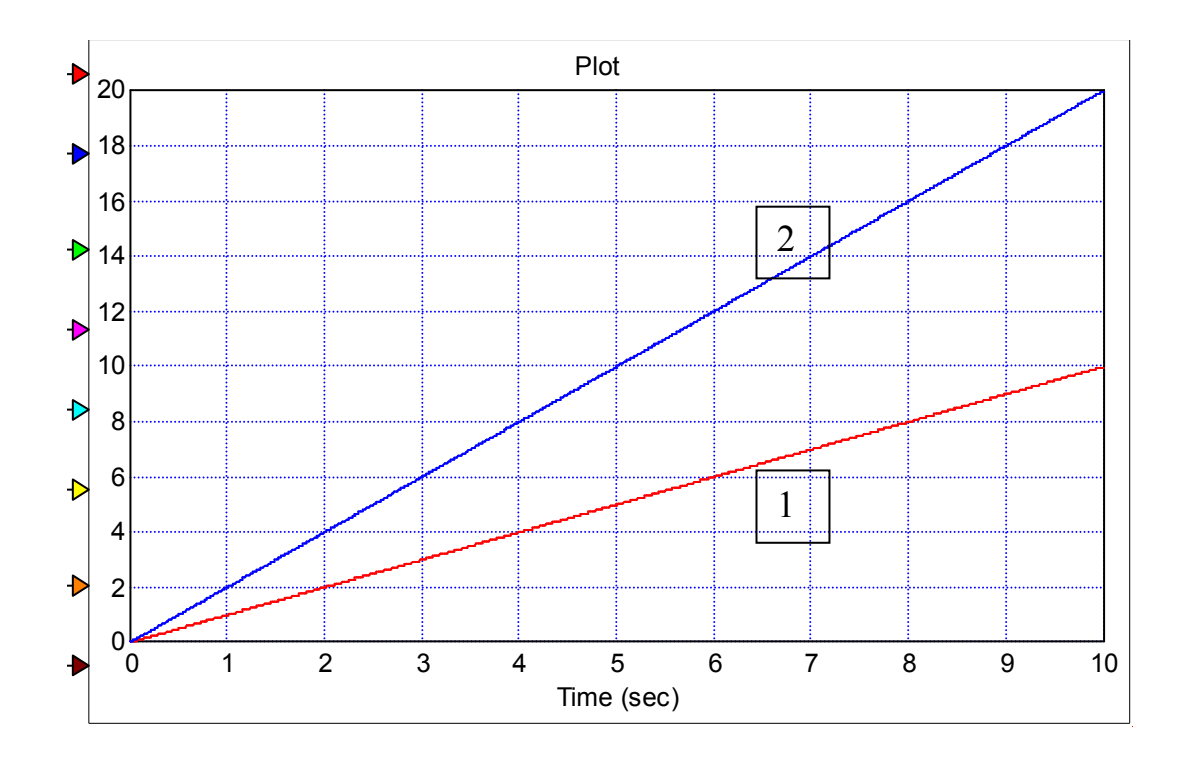

## **2.7. На основании полученных данных, сделать и записать выводы по ЛР.**

#### **Выводы:**

1. В лабораторной работе исследовалось влияние постоянной времени Т на ПХ идеального интегрирующего звена.

2. Из графиков 1, 2 видно, что при изменении постоянной времени Т , угол наклона ПХ α изменяется.

Задание 3.

**Исследование ПХ идеального дифференцирующего звена (реальный измеритель скорости) Исследовать влияние постоянной времени на вид ПХ** 

**Выполнение работы.** 

3.1. Записать уравнение динамики АС:

 $T\frac{1}{v} + \frac{1}{v} = K\frac{1}{x}$ 

- 3.2. Записать передаточную функцию АС:  $W(p) = \frac{Kp}{Tp+1}$
- 3.3. Записать переходную функцию:

$$
y(t) = \frac{K}{T}e^{-\frac{t}{T}}
$$

#### 3.4. Составить функциональную схему АС:

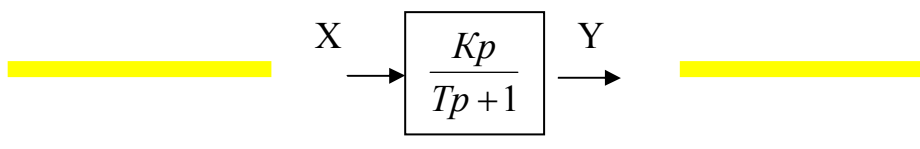

#### 3.5. Составить план эксперимента:

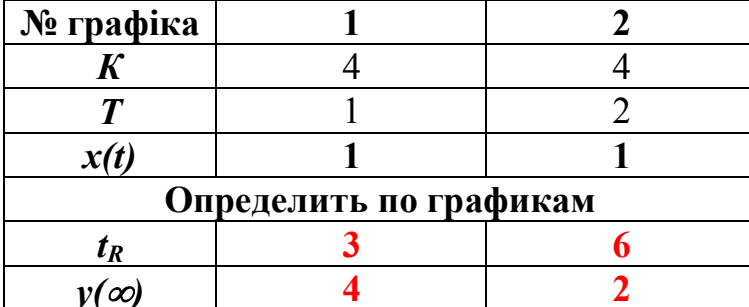

(Вместо К, Т номер по списку / рабочего места?)

## 3.6. Изобразить ПХ.

На графиках ПХ выполнить следующие действия: - подписать полученные графики ПХ; - определить  $t_R$  из условия входа ПХ в 5% зону от  $K/T$ ; Полученные данные заносяться в Таб.1

20

Таб.1.

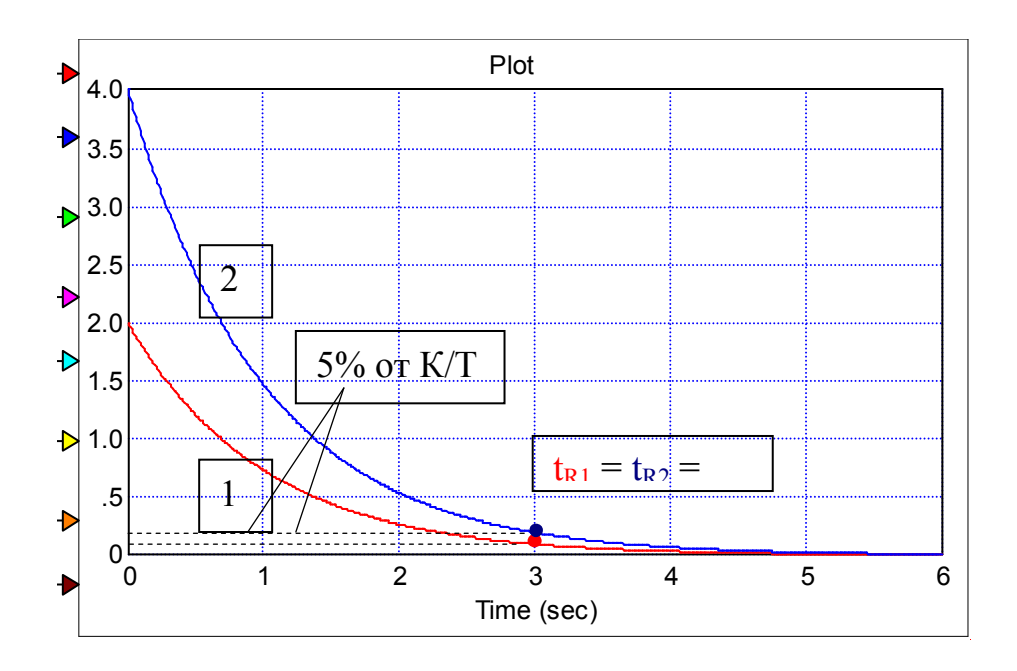

## 1.7. На основании полученных данных, сделать и записать выводы по ЛР.

#### Выводы:

1. Из графиков 1, 2 видно, что при изменении постоянной времени реального дифференцирующего звена изменяется максимальное значение выходного сигнала<sup>.</sup>

$$
\overline{y}_{\text{max}} = \frac{K}{T}
$$

И время переходного процесса:  $t_R = 3T$ 

2. Чем меньше постоянная времени Т, тем лучше ПХ реального дифференцирующего звена соответствует ПХ идеального дифференцирующего звена.

## Задание 4

## ЭКСПЕРИМЕНТАЛЬНО ИССЛЕДОВАТЬ ПХ ЭЛЕМЕНТА АС

## (тепловой дифференциальный ИП):

Исследование влияния соотношения постоянных времени датчиков теплового дифференциального ИП на вид ПХ

## Выполнение работы.

$$
T_1 \overline{y}_1 + \overline{y}_1 = K \overline{x}
$$
  

$$
T_2 \overline{y}_2 + \overline{y}_2 = K \overline{x}
$$
  

$$
Y = y_1 - y_2
$$

3.2. Записать передаточные функции элементов АС:

$$
W_1(p) = \frac{Y_1}{X} = \frac{K}{T_1p + 1}
$$
;  $W_2(p) = \frac{Y_2}{X} = \frac{K}{T_2p + 1}$ .

3.3. Составить функциональную схему АС с параллельным размещением 2 позиционных звеньев:

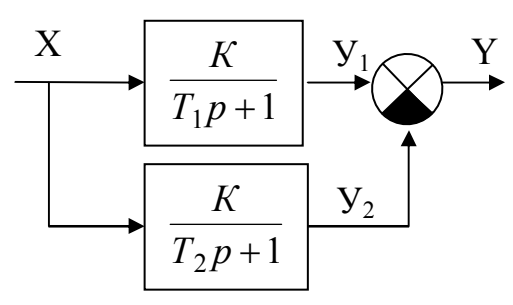

3.4. Определим W<sub>экв</sub>.

$$
W_{\Sigma}(p) = \frac{Y}{X} = W_1(p) - W_2(p) = \frac{K}{T_1p + 1} - \frac{K}{T_2p + 1};
$$
  

$$
W_{\Sigma}(p) = \frac{K(T_2p + 1) - K(T_1p + 1)}{(T_1p + 1) \cdot (T_2p + 1)} = \frac{KT_2p - KT_1p + K - K}{(T_1p + 1) \cdot (T_2p + 1)}
$$

Тогда:

22

$$
W_{\Sigma}(p) = \frac{KT_2p - KT_1p}{(T_1p + 1) \cdot (T_2p + 1)} = \frac{\hat{E}(T_2 - T_1)\,\delta}{T_1T_2p^2 + (T_1 + T_2)\,\delta + 1}.
$$

Если  $T_1 \ll T_2$ , то

$$
W_{\Sigma}(p) \approx \frac{\hat{E}T_2 \delta}{T_2 \delta + 1}
$$

Реальное дифференцирующее звено

#### 3.5. Составить план эксперимента:

Таб.1.

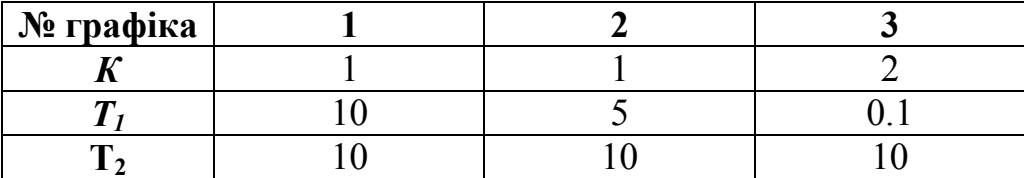

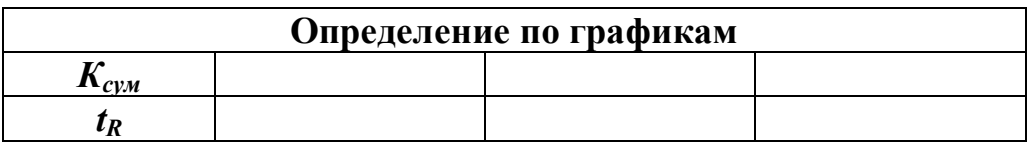

# 3.5. Изобразить ПХ.

На графиках ПХ выполнить следующие действия:

- подписать полученные графики ПХ;

- определить  $t_R$  из условия входа ПХ в 5% зону от  $y(\infty)$ ; Полученные данные заносяться в Таб.1

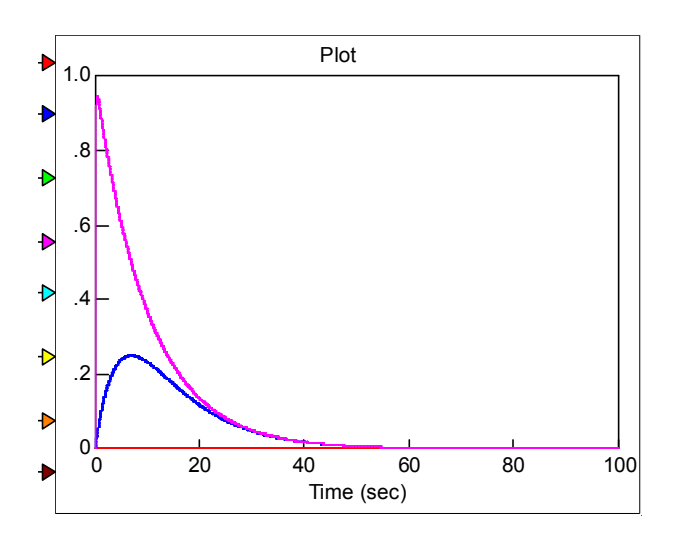

1. Анализ графиков 1,2,3 показывает, что с уменьшением инерционности  $T_1$ ,  $\overline{II}X$ АС становится схожим с ПХ реального диференцирующего звена.

2. При соотношении инерционностей звеньев  $T_1/T_2 = 1/100$ , ПХ АС уже приближается к ПХ реального диференцирующего звена.

При добавлении идеального интегрирующего звена, АС учитывает изменение входного сигнала - скорость роста температуры.

АС - дифференциальный извещатель (график 4), отрабатывает рост температуры и выдает сигнал в виде ПХ реального позиционного звена.

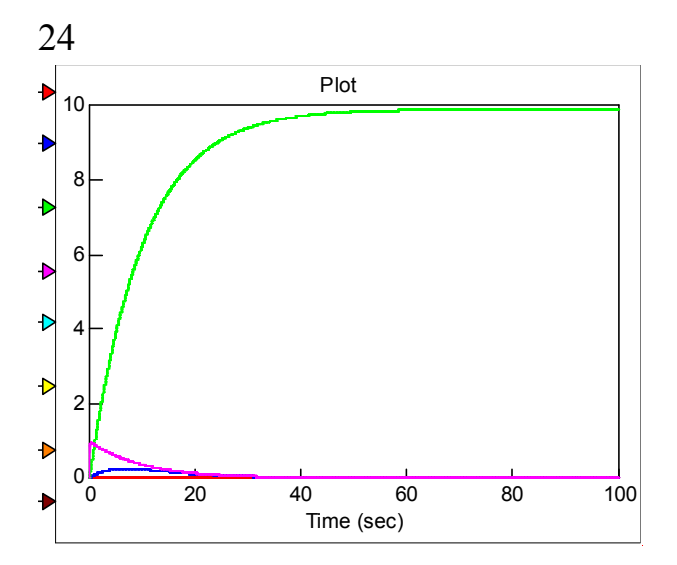

#### Задание

## Исследовать переходную характеристику позиционного звена 2-порядка (пожарный насос)

Выполнить исследование влияния декремента затухания  $d$  на переходную характеристику позиционного звена 2-порядка.

## Выполнение работы.

# 2.1. Записать уравнение динамики АС:

$$
T^2 \frac{\partial}{\partial y} + 2dT \frac{\partial}{\partial y} + \frac{\partial}{\partial z} = K \overline{x}.
$$

# 2.2. Записать передаточную функцию АС:

$$
W(p) = \frac{K}{T^2p^2 + 2dTp + 1}
$$

Таб.1.

## 2.4. Составить функциональную схему АС:

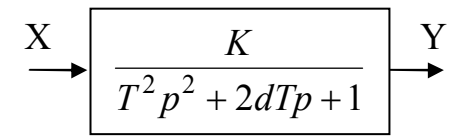

#### 2.5. Составить план эксперимента:

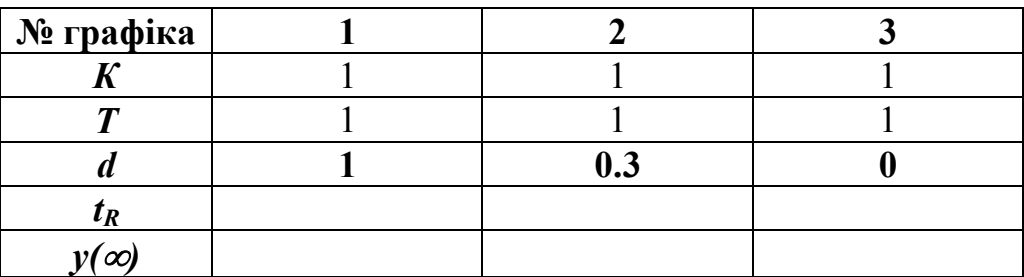

## 2.6. Изобразить ПХ.

На графиках ПХ выполнить следующие действия:

- подписать полученные графики ПХ;

- определить  $t_R$  из условия входа ПХ в 5% зону от  $v(\infty)$ ;

Полученные данные заносяться в Таб.1

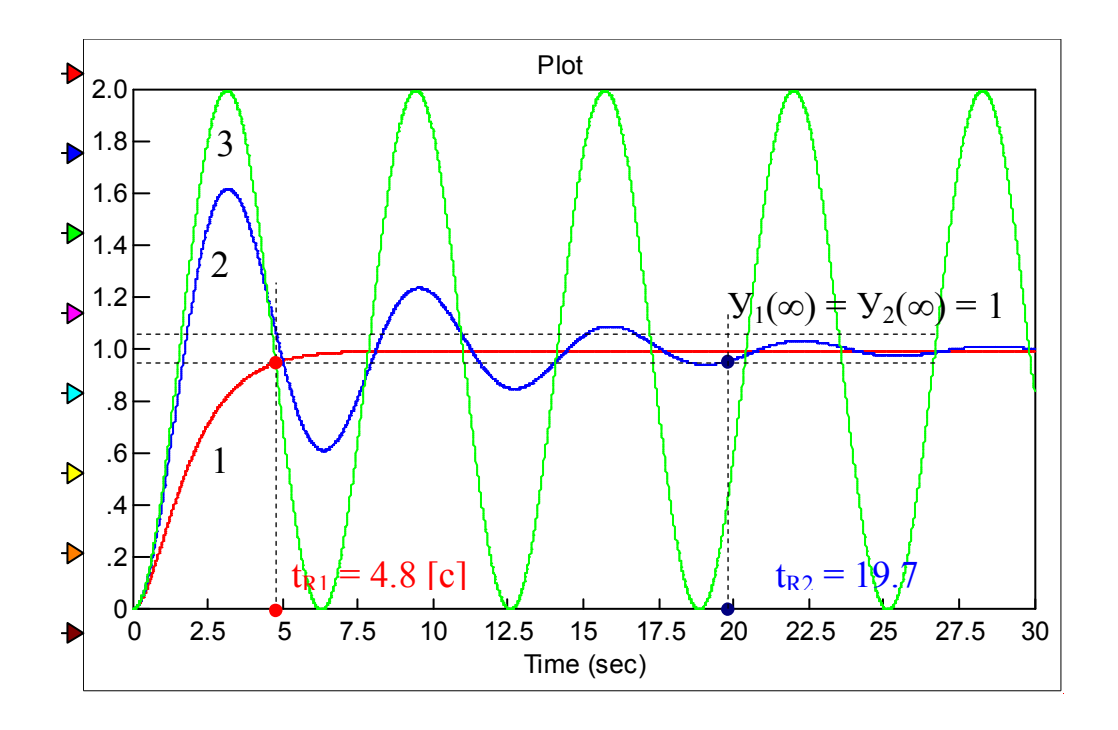

## 2.7. На основании полученных данных, сделать и записать выводы по ЛР. Выводы:

1. Исследовалось влияния декремента затухания  $d$  на ПХ позиционного звена 2-порядка.

2. Из графиков 1, 2, 3 видно, что изменение декремента затухания *d* влияет на вид ПХ позиционного звена 2-порядка:

 $-t_{RI} =$ ;

 $-t_{R2} =$ ;

-  $t_{R3}$  – не существует.

3. Оптимальная форма ПХ, соответствует декременту затухання:  $d = 0.7$ . При этом, время  $t_R$  переходного процесса – минимальное.

#### 26 *9 Захист лабораторної роботи*

Захист лабораторної роботи кожен курсант здійснює індивідуально, після попередньої теоретичної підготовки .

Слухачі самостійно закінчують оформлення звіту з лабораторної роботи, обов'язково в звіті повинно бути:

- − тема та мета роботи;
- − основні етапи роботи;
- − за результатами досліджень повинні бути висновки.

## *10. Видача завдання на самопідготовку.*

по наступним джерелам:

1. Абрамов Ю. А. Основи пожарной автоматики. МВД Украины, Харьков ХГТУСА, 1993г. Стор. 17-45.0

2. Методические указания к практическим и индивидуальным занятиям по дисциплине "Пожарная автоматика" /составители Ю.А. Абрамов, Харьков: ХГТУСА, 1994 г. Стор. 22-30

# **АВТОМАТИКА РАННЬОГО ВИЯВЛЕННЯ НАДЗВИЧАЙНИХ СИТУАЦІЙ**

**Практичне заняття ВИЗНАЧЕННЯ ЯКОСТІ ПРОЦЕСУ УПРАВЛІННЯ**  План проведення заняття.

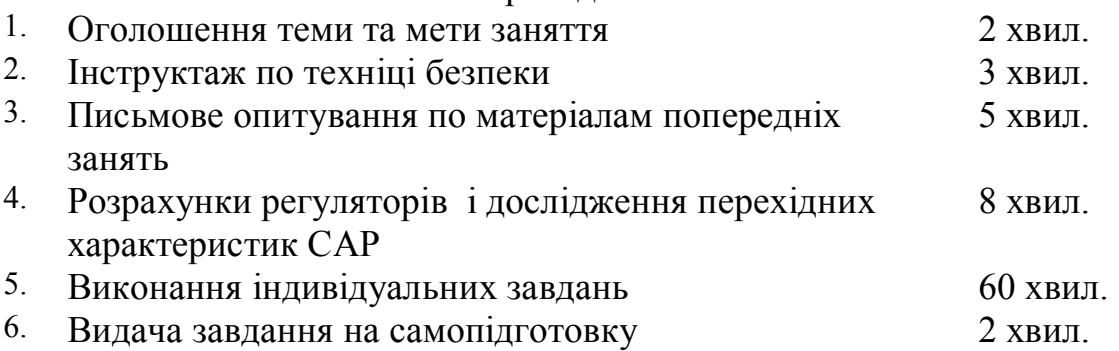

# **Ціль роботи:**

- 1. Формування навичок визначення динамічних параметрів автоматичних систем.
- 2. Закріплення навичок чисельного дослідження динамічних систем.
- 3. Закріплення навичок обробки графічних результатів дослідження.

2

#### **Завдання: 1**

#### **Розрахувати І-регулятор і дослідити перехідні характеристики САР частоти** *n* **обертів пожежного насосу із параметрами:**

 $T_{\partial}$  = № за списком в класному журналі;  $K_m = 1$ ;  $K_f = 1$ .

#### **План виконання роботи:**

- 1. Записати рівняння динаміки САР.
- 2. Скласти функціональну схему САР.
- 3. Виконати розрахунок САР методом стандартних коефіцієнтів.
- 4. Виконати дослідження перехідних процесів САР при дії східчастого сигналу перенастроювання і зовнішнього збурювання на ЕОМ. Обробити і проаналізувати отримані графічні результати.
- 5. Зробити висновки.

#### *Виконання роботи*

#### **1. Рівняння динаміки:**

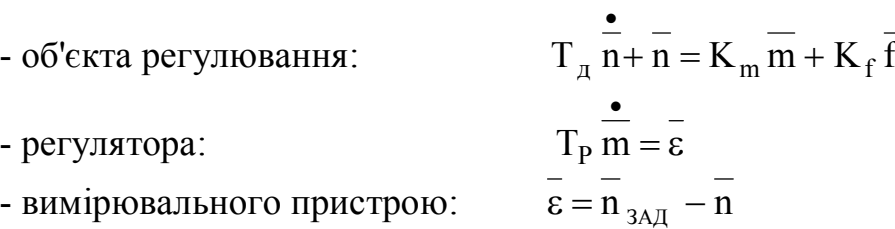

**2. Функціональна схема системи при проведенні розрахунків:**

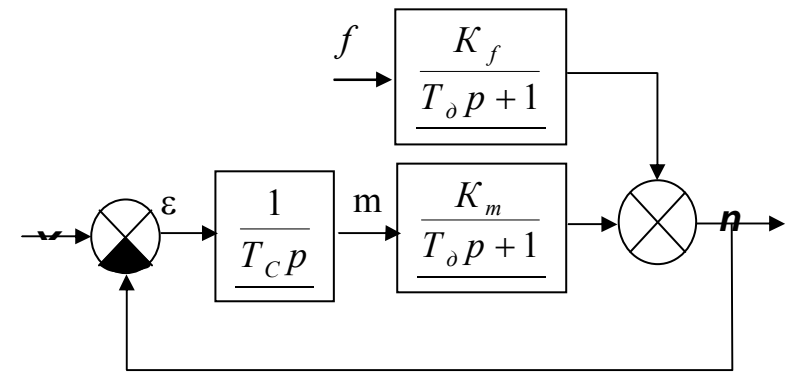

**3. Розрахунок САР методом стандартних коефіцієнтів.** 

Визначимо передатну функцію  $W_{\,n/} \quad (p)$ *зад n*  $n/$   $(\mathcal{P})$ .

$$
W_{n'}(p) = \frac{\frac{1}{T_p p} \cdot \frac{K_m}{T_{\pi} p + 1}}{1 + \frac{1}{T_p p} \cdot \frac{K_m}{T_{\pi} p + 1}} = \frac{K_m}{T_p T_{\pi} p^2 + T_p p + K_m}
$$

Приведемо отримане вираження до стандартного виду, розділивши чисельник і знаменник на *K <sup>m</sup>* , одержимо:

$$
W_{p_{n_{3a}}}(p) = \frac{1}{\frac{T_{p} T_{\pi}}{K_{m}} p^{2} + \frac{T_{p}}{K_{m}} p + 1} = \frac{1}{T_{cap}^{2} p^{2} + 2 d T_{cap} p + 1}
$$

Мінімальний час перехідного процесу t відповідає декременту загасання d=0,7, при цьому перехідний процес виходить плавним з перерегулюванням не більш 5%.

$$
t_{R \text{min}} = 3 T_{cap}
$$
;  $T_{cap}^2 = \frac{T_P T_{\pi}}{K_m}$ ;  $2 dT_{cap} = \frac{T_P}{K_m}$  Bupiunubun

отриману систему рівнянь відносно t<sub>Rmin</sub> і Т<sub>с</sub>, одержимо:

$$
\frac{T_{cap}}{2d} = T_{\partial} , \quad \Rightarrow t_{R\min} = 4.2T_{\partial} , \Rightarrow T_{P\text{opt}} = 1.96T_{\pi} \cdot K_{\text{m}}
$$

#### **4. Результати досліджень**

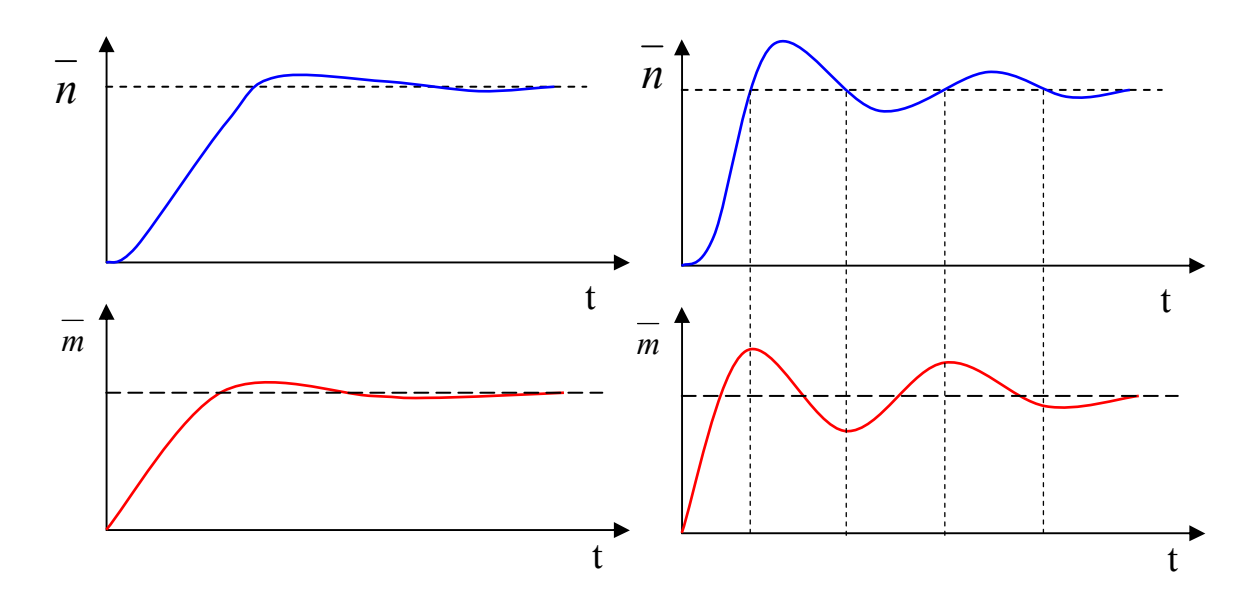

Висновки

- 1. Мінімальний час регулювання визначається інерційністю об'єкта і не залежить від властивостей регулятора. Для одержання найкращої якості регулювання параметри регулятора повинні відповідати властивостям об'єкта управління.
- 2. Низькі динамічні властивості І–регулятора порозуміваються відсутністю надлишкового регулюючого впливу на початковому етапі регулювання і попереднього зменшення регулюючого впливу на кінцевому етапі регулювання.
- 3. Підвищення швидкодії регулятора приводить до погіршення якості регулювання.

4

#### **Завдання: 2**

**Розрахувати П-регулятор і дослідити перехідні характеристики САР частоти** *n* **обертів пожежного насосу із параметрами:** 

 $T_{\rho} = \mathcal{N}$ 2 за списком в класному журналі;  $K_{m} = 1$ ; К  $_K = 1$ ;

$$
\text{vac perymobahha} \t t_{R \text{ sad}} = \frac{T_{\partial}}{2} \cdot
$$

#### **План виконання роботи:**

- 1. Записати рівняння динаміки САР.
- 2. Скласти функціональну схему САР.
- 3. Виконати розрахунок САР методом стандартних коефіцієнтів.
- 4. Виконати дослідження перехідних процесів САР при дії східчастого сигналу перенастроювання і зовнішнього збурювання на ЕОМ. Обробити і проаналізувати отримані графічні результати.
- 5. Зробити висновки.

#### *Виконання роботи*

#### **1. Рівняння динаміки:**

- об'єкта регулювання: *Т n n K m K f*  $\overline{n}, \overline{n} + \overline{n} = K_m \overline{m} + K_j$ • - регулятора:  $T_c \overline{m} + \overline{m} = K_p \overline{\varepsilon}$ •
- вимірювального пристрою:  $\bar{\varepsilon} = \bar{n}_{\lambda} \bar{n}$
- **2. Функціональна схема системи при проведенні розрахунків:**

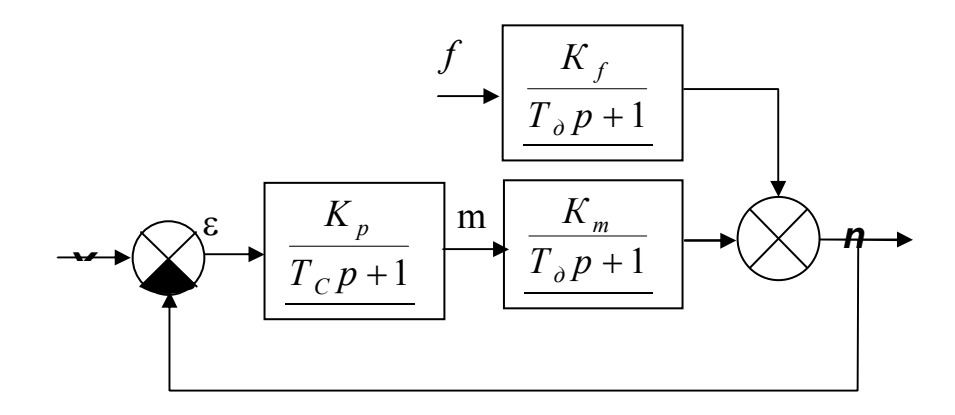

#### **3. Розрахунок САР методом стандартних коефіцієнтів.**

Визначимо передатну функцію $\left| \begin{array}{ll} \rm{W} \\ \rm{n}\end{array} \right\rangle$   $\left| \begin{array}{ll} \rm{p}\end{array} \right\rangle$ n <sub>зад</sub>  $_{\text{n}}$  (p).

$$
W_{p/q} (p) = \frac{\frac{K_p}{T_p p + 1} \cdot \frac{K_m}{T_{\pi} p + 1}}{1 + \frac{K_p}{T_p p + 1} \cdot \frac{K_m}{T_{\pi} p + 1}} = \frac{K_p \cdot K_m}{T_p T_{\pi} p^2 + (T_p + T_{\pi}) p + (1 + K_p K_m)}
$$

Приведемо отримане вираження до стандартного виду, розділивши чисельник і знаменник на  $1 + (K_p K_m)$ , одержимо:

$$
W_{n \atop \nearrow n_{3a\alpha}} (p) = \frac{K_{p} \cdot K_{m}}{1 + K_{p} K_{m}} = \frac{K_{cap}}{1 + K_{p} K_{m}} = \frac{K_{cap}}{1 + K_{p} K_{m}} p^{2} + \frac{(T_{p} + T_{\alpha})}{1 + K_{p} K_{m}} p + 1} = \frac{K_{cap}}{T_{cap}^{2} p^{2} + 2dT_{cap} p + 1}
$$

Видно, що розглянута АС описується ланкою 2-го порядку, властивості якого відомі. Мінімальний час перехідного процесу t відповідає декременту загасання d=0,7, при цьому перехідний процес виходить плавним з перерегулюванням не більш 5%.

$$
t_{R \text{ min}} = 3 T_{cap} \nT_{cap}^{2} = \frac{T_{P} T_{\pi}}{1 + K_{p} K_{m}}; (1) \qquad 2 dT_{cap} = \frac{T_{P} + T_{\pi}}{1 + K_{p} K_{m}} (2)
$$

Розділимо рівняння 1 на рівняння 2, одержимо:

$$
\frac{T_{\text{cap}}}{2d} = \frac{T_{\text{p}}T_{\text{p}}}{T_{\text{p}} + T_{\text{p}}} \qquad \Rightarrow \quad t_{\text{R min}} = 4.2 \frac{T_{\text{p}}T_{\text{p}}}{T_{\text{p}} + T_{\text{p}}}
$$

Задаючи величину  $K_p=1...10...100$ , легко визначити значення Тс.

$$
T_{p} = \frac{t_{p} T_{\pi}}{4.2 T_{\pi} - t_{p}}; \t T_{p} = \frac{T_{CAP} T_{\pi}}{2 dT_{\pi} - T_{CAP}}; K_{p} = (\frac{T_{p} T_{\pi}}{T_{CAP}^{2}} - 1) / K_{M}; \t K_{p} = (\frac{T_{p} + T_{\pi}}{2 dT_{CAP}} - 1) / K_{M}.
$$

## **4. Результати дослідження**

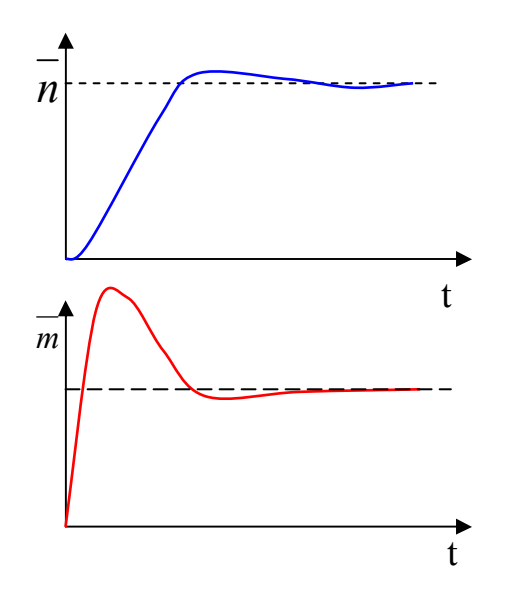

#### **Висновки**:

1. Мінімальний час регулювання залежить від властивостей регулятора. Чим вище швидкодія регулятора (менше  $T_p$ ), тим менше час регулювання. При цьому якість перехідного процесу не погіршується.

2. Високі динамічні можливості П-регулятора порозуміваються великими надлишковими регулюючими впливами на початковому етапі регулювання. Велика помилка – великий вплив. І попереднім зменшенням регулюючого впливу на кінцевому етапі.

Щоб зменшити час регулювання, необхідно

 $\sim$  D<sub>1</sub>,  $\ln D$   $\ln \alpha$ створити як можна більше регулююче вплив на

початковому етапі регулювання.

6

# **АВТОМАТИКА РАННЬОГО ВИЯВЛЕННЯ НАДЗВИЧАЙНИХ СИТУАЦІЙ**

## **Практичне заняття СИНТЕЗ АВТОМАТИЧНИХ СИСТЕМ**

**Ціль заняття:** Закріплення знань, отриманих на лекціях і самостійній роботі. Прищеплювання навичок по визначенню перехідних функцій і характеристик динамічних ланок і їх з'єднань.

#### НАВЧАЛЬНА ЛІТЕРАТУРА

1. Абрамов Ю.О. Основи пожежной автоматики. С. 07-12.

2. Автоматика для запобігання вибухам і пожежам. Посібник./ Дерев'янко О.А. та інш. – Харків: АЦЗУ, 2006.–279с.

## МЕТОДИЧНІ ВКАЗІВКИ

#### **1. Вступ:**

- перевірка наявності і зовнішнього вигляду тих, які навчаються;

- оголошення теми і мети заняття;
- коротко узагальнити теоретичні положення, необхідні в роботі.

## **3. Основна частина:**

- 1. При підготовці до заняття № 2 курсанти повинні проробити лекційний матеріал по темі № 2 і літературу [1] 2.1 ; 2.2 ; 3.1.
- 2. Опитування по лекційному матеріалі проводиться усно.
- 3. При роботі в дошки необхідно змінювати курсантів у ході рішення задач для охоплення більшої кількості курсантів і активізації роботи.
- 4. При рішенні задач припустиме використання конспектів.
- 5. Під час заняття рекомендується перевірити в курсантів конспекти лекцій.

## **4. Висновок:**

- підведення підсумків і досягнення мети заняття;
- оцінка роботи курсантів;
- видача завдання на самостійну підготовку;
- вирішити задачі [2]: 1.6, 1.8, 2.3, 4.15, 5.15, 7.19.

#### **Завдання: 1**

**Розрахувати параметри регулятора (І-регулятор), що забезпечує статизм САР**  •

 $\overline{\varepsilon} \leq 0,02$  №  $_3$  /  $_c$  при дії зовнішнього впливу, що збурює, виду  $f = 0,01$  $f = 0.01$ , **i** час

#### **регулювання tR=3№ з/с. Динамічні параметри двигуна:**

 $T_{\theta} = \mathcal{N}$ е засписком в класному журналі; *;*  $K_{m} = 2$  *;*  $K_{f} = 2$  ·

#### **План виконання роботи:**

- 1. Записати рівняння динаміки САР.
- 2. Скласти функціональну схему САР.
- 3. Виконати розрахунок САР методом стандартних коефіцієнтів.
- 4. Виконати дослідження перехідних процесів САР при дії східчастого сигналу перенастроювання і зовнішнього збурювання на ЕОМ. Обробити і проаналізувати отримані графічні результати.
- 5. Зробити висновки.

#### Виконання роботи

 $T_D \overrightarrow{m} = \overrightarrow{\varepsilon}$ <br> $\overrightarrow{\varepsilon} = \overrightarrow{n}_{\text{max}} - \overrightarrow{n}$ 

 $T_{\partial}$   $\frac{1}{n+n} = K_m \overline{m} + K_f \overline{f}$ 

## 1. Рівняння динаміки:

- об'єкта регулювання:

- регулятора:

- вимірювального пристрою:

#### 2. Функціональна схема системи при проведенні розрахунків:

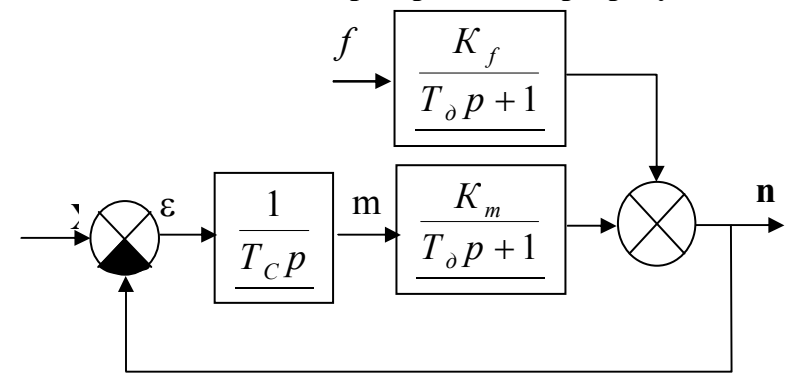

# 3. Розрахунок САР методом стандартних коефіцієнтів.

 $= 3 T_{cap}$ ;  $T_{cap}^2 = \frac{T_P T_A}{K_m}$ ; 2 dT <sub>cap</sub> =  $\frac{T_P}{K_m}$  $t_{R}$ <sub>min</sub>

Вирішивши отриману систему рівнянь відносно t<sub>Rmin</sub> і Т<sub>с,</sub> одержимо:

$$
\frac{T_{cap}}{2d} = T_{o} \implies t_{R\min} = 4.2T_{o} \implies T_{P.opt} = 1.96T_{\pi} \cdot K_{m}
$$
\n
$$
\epsilon_{f}(\infty) = -\frac{K_{f}T_{p}a}{K_{m}};
$$
\n
$$
T_{p} = \frac{\epsilon_{f}(\infty) \cdot K_{m}}{K_{f} \cdot a}
$$

## 4. Результати досліджень

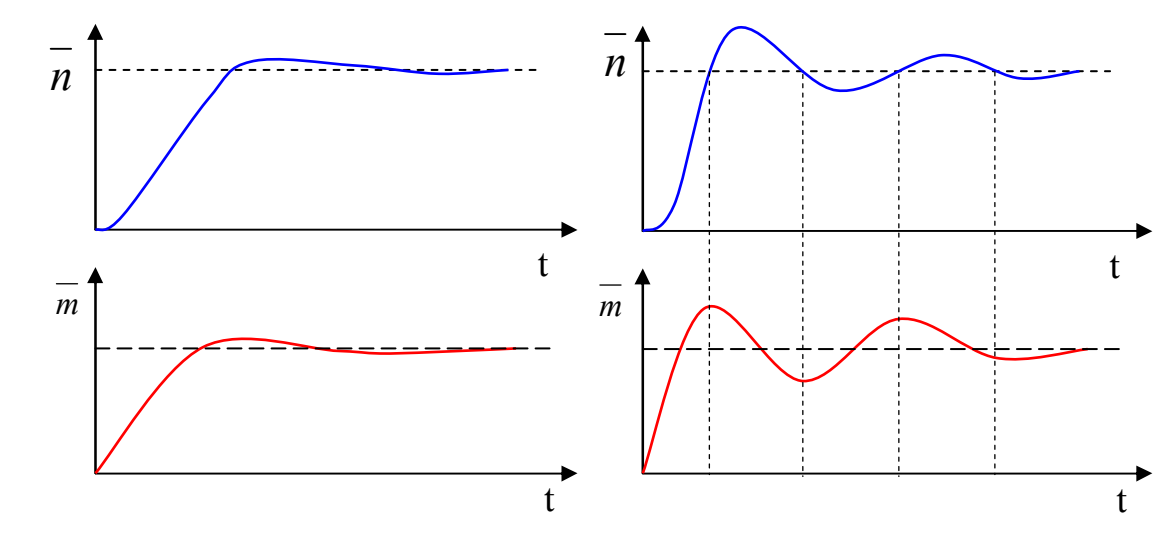

Висновки

- 1. Мінімальний час регулювання визначається інерційністю об'єкта і не залежить від властивостей регулятора. Для одержання найкращої якості регулювання параметри регулятора повинні відповідати властивостям об'єкта управління.
- 2. Низькі динамічні властивості І–регулятора порозуміваються відсутністю надлишкового регулюючого впливу на початковому етапі регулювання і попереднього зменшення регулюючого впливу на кінцевому етапі регулювання.
- 3. Підвищення швидкодії регулятора приводить до погіршення якості регулювання.

#### **Завдання: 2**

**Розрахувати параметри регулятора (П-регулятор), що забезпечує статизм САР** 

 $\overline{\varepsilon} \leq 0,02$  *№*  $_3$  /  $_c$  при дії зовнішнього впливу, що збурює виду  $f = 0,01$  і час

#### **регулювання tR=3№ з/с. Динамічні параметри двигуна:**

 $T_{\theta} = \mathcal{N}$ е засписком в класному журналі; *; К*<sub>*m*</sub> = 2 *; K*<sub>*f*</sub> = 2 ·

#### **План виконання роботи:**

- 1. Записати рівняння динаміки САР.
- 2. Скласти функціональну схему САР.
- 3. Виконати розрахунок САР методом стандартних коефіцієнтів.
- 4. Виконати дослідження перехідних процесів САР при дії східчастого сигналу перенастроювання і зовнішнього збурювання на ЕОМ. Обробити і проаналізувати отримані графічні результати.
- 5. Зробити висновки.

#### *Виконання роботи*

#### **1. Рівняння динаміки:**

- об'єкта регулювання: *Т n n K m K f*

$$
T_o \overline{n + n} = K_m \overline{m} + K_f \overline{f}
$$

- perynaropa:  
\n-
$$
T_c \overline{m} + \overline{m} = K_p \overline{\varepsilon}
$$
  
\n- $\overline{\varepsilon} = \overline{n}_{\text{max}} - \overline{n}$ 

- $-$  вимірювального пристрою:
	- **2. Функціональна схема системи при проведенні розрахунків:**

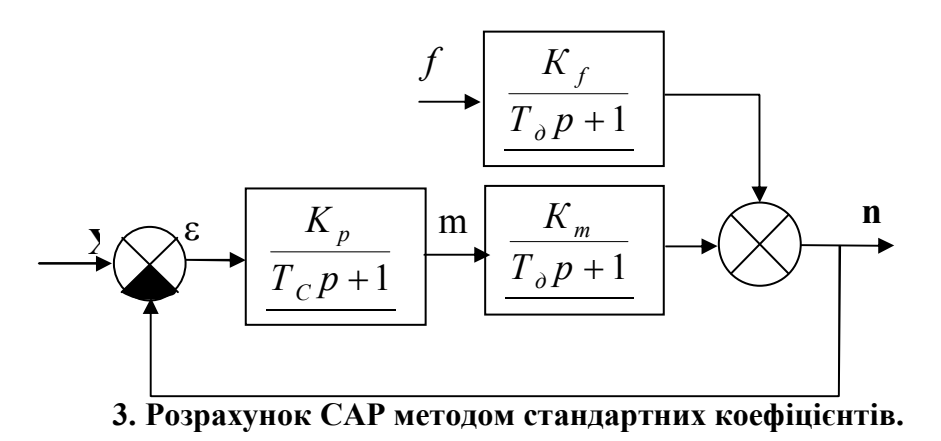

$$
t_{R \text{ min}}
$$
 = 3  $T_{cap}$ ;  $T_{cap}^2 = \frac{T_P T_A}{1 + K_P K_m}$ ;  $2 dT_{n\dot{a}\dot{\delta}} = \frac{\dot{O}_D + \dot{O}_a}{1 + \hat{E}_\delta \hat{E}_m}$ 

$$
\frac{T_{cap}}{2d} = \frac{T_p T_{\pi}}{T_p + T_{\pi}} \Rightarrow t_{R \min} = 4.2 \frac{T_p T_{\pi}}{T_p + T_{\pi}}
$$
\n
$$
T_p = \frac{t_p T_{\pi}}{4.2 T_{\pi} - t_p}; T_p = \frac{T_{CAP} T_{\pi}}{2 d T_{\pi} - T_{CAP}}; K_p = (\frac{T_p T_{\pi}}{T_{CAP}^2} - 1) / K_M;
$$
\n
$$
K_p = (\frac{T_p + T_{\pi}}{2 d T_{CAP}} - 1) / K_M
$$
\n
$$
\frac{F_f}{\sqrt{4 T_{AP}}} = \frac{-K_f \cdot a}{1 + K_p K_m}
$$
\n
$$
\frac{K_f \cdot a}{K_p} = \frac{K_f \cdot a}{K_m}; \qquad T_p = (1 + K_p K_m) d T_{cap} - T_{\pi}
$$

#### **4. Результати дослідження**

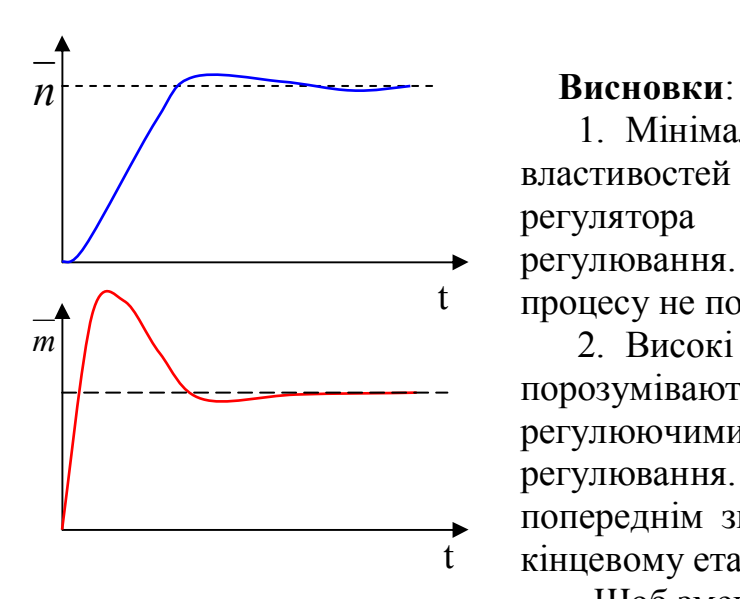

1. Мінімальний час регулювання залежить від властивостей регулятора. Чим вище швидкодія регулятора (менше T<sub>p</sub>), тим менше час регулювання. При цьому якість перехідного процесу не погіршується.

2. Високі динамічні можливості П-регулятора порозуміваються великими надлишковими регулюючими впливами на початковому етапі регулювання. Велика помилка – великий вплив. І попереднім зменшенням регулюючого впливу на кінцевому етапі.

Додаток А. Щоб зменшити час регулювання, необхідно

створити як можна більше регулююче вплив на

початковому етапі регулювання.

**ВИСНОВОК:** на лекції були розглянуті поняття синтезу АС с регуляторами, які працюють за П, І – законами управління. Показані переваги та недоліки цих автоматичних систем.

ЗАВДАННЯ НА САМОПІДГОТОВКУ1.

Ю.А. Абрамов "Основы пожарной автоматики". Харьков: ХИПБ МВД Украины, 1993, с 230-280.

# **АВТОМАТИКА РАННЬОГО ВИЯВЛЕННЯ НАДЗВИЧАЙНИХ СИТУАЦІЙ**

**Практичне заняття 7 РОБОТА ЕЛЕКТРОННИХ ПРИЛАДІВ КОНТРОЛЮ ТЕХНОЛОГІЧНИХ ПАРАМЕТРІВ**

#### **1. Електронний автоматичний урівноважений міст**

Урівноважений міст призначений для безупинного виміру, запису та регулювання температури.

 Він працює в комплекті з термометрами опорів стандартних градуювань, тобто має відповідність заданої межі виміру – градуювання термометра опорів.

Мостова вимірювальна схема використовується більше 100 років.

 Можливість виміру і фізична сутність роботи її вперше розглянуті в роботах французького дослідника Шарля Кристі (1833 р.) і приблизно в ці ж роки англійським дослідником Уїнстоном.

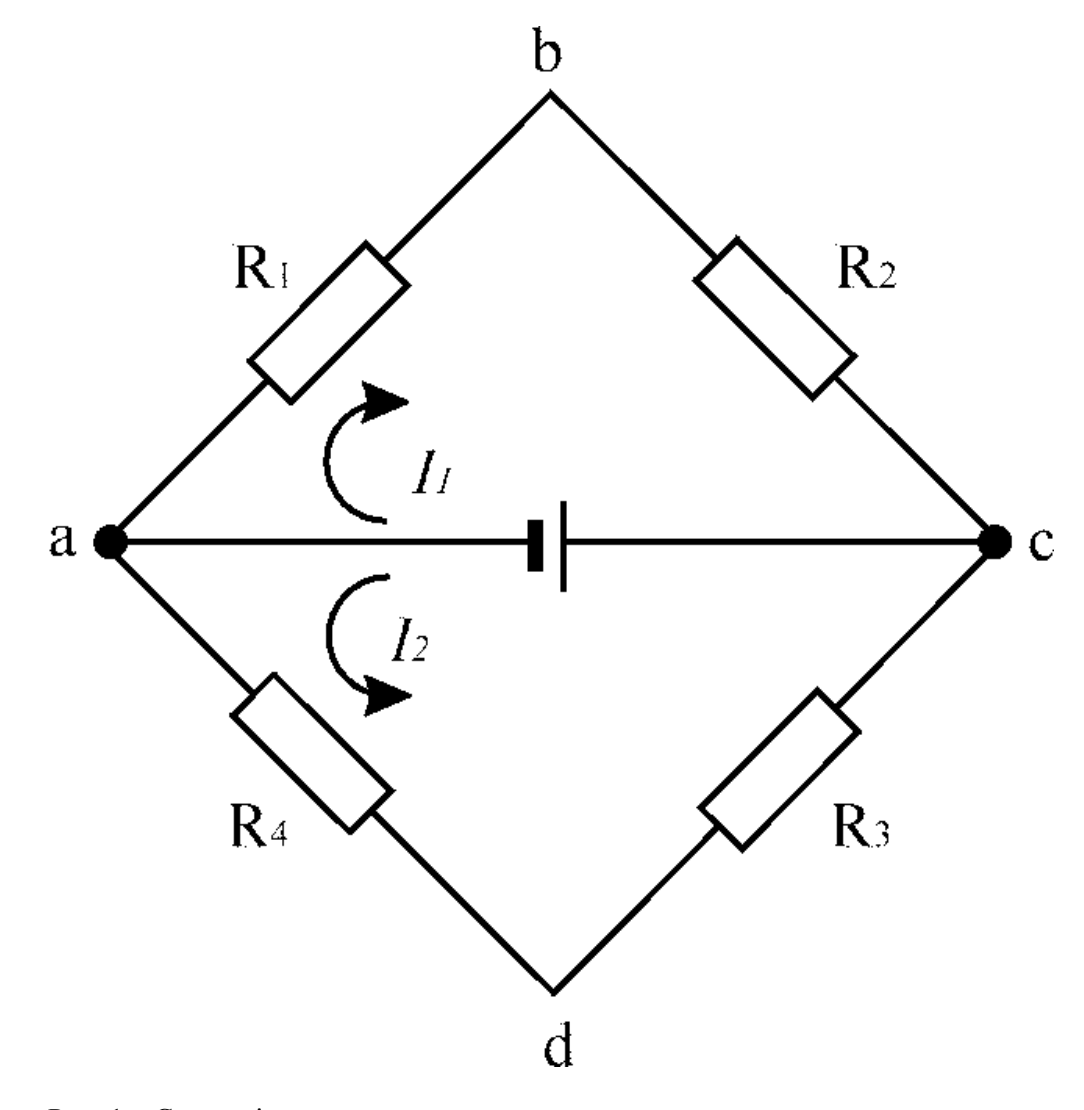

Рис. 1 – Схема рівноважного моста:  $R_1, R_2, R_3, R_4$  – резистори; ас – діагональ живлення; bd – діагональ виміру

Вимір заснований на дотриманні певного співвідношення (рівноваги) між опорами (плечима) мосту.

 Врівноважений міст - на вершинах вимірювальної діагоналі різниця потенціалів  $U_{\rm bd}=0$ .

Цьому стану відповідає рівність падінь напруг:

$$
U_1 = U_4 ; \t U_2 = U_3 . \t (1)
$$

За законом Ома

$$
U_1 = J_1 R_1; \quad U_2 = J_1 R_2; \quad U_3 = J_2 R_3; \quad U_4 = J_2 R_4 \tag{2}
$$

$$
R_1R_3 = R_2R_4,\tag{3}
$$

 Рівняння (3) - класична умова рівноваги мостової схеми: якщо добутки опорів протилежних плечей мостової схеми рівні між собою, то на вершинах вимірювальної діагоналі відсутня різниця потенціалів.

Цей метод називається нульовим методом виміру опорів.

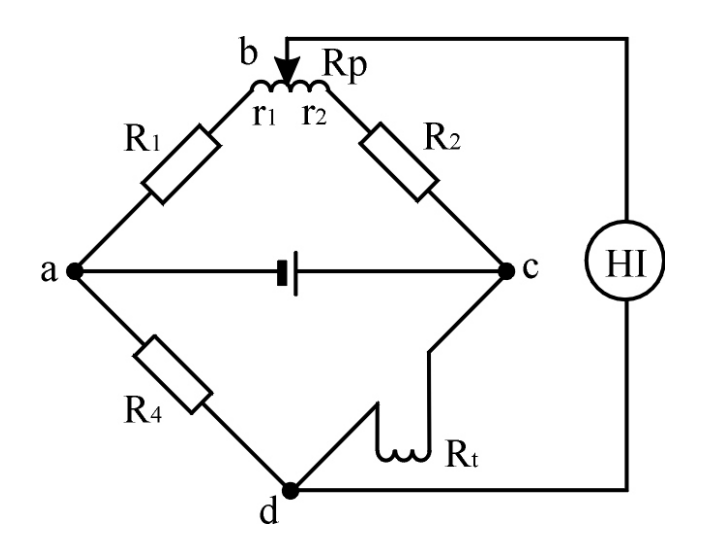

Рис. 2 – Вимірювальний міст:  $R_p$  – реохорд; НІ – нуль-індикатор

Рівновага моста  $R_1R_t = R_2R_4$ З урахуванням опорів реохорда  $r_1$  і  $r_2$ :  $(R_1 + r_1)R_t = (R_2 + r_2)R_4.$ 

 Якщо різниця потенціалів між точками bd дорівнює нулю, струм через нульгальванометр не протікає і його стрілка установиться на нульовій позначці.

При зміні температури величина R<sub>t</sub> зміниться і міст розбалансується. Щоб відновити рівновагу, необхідно змінити величину опору реохорда, перемістивши його рухливий контакт.

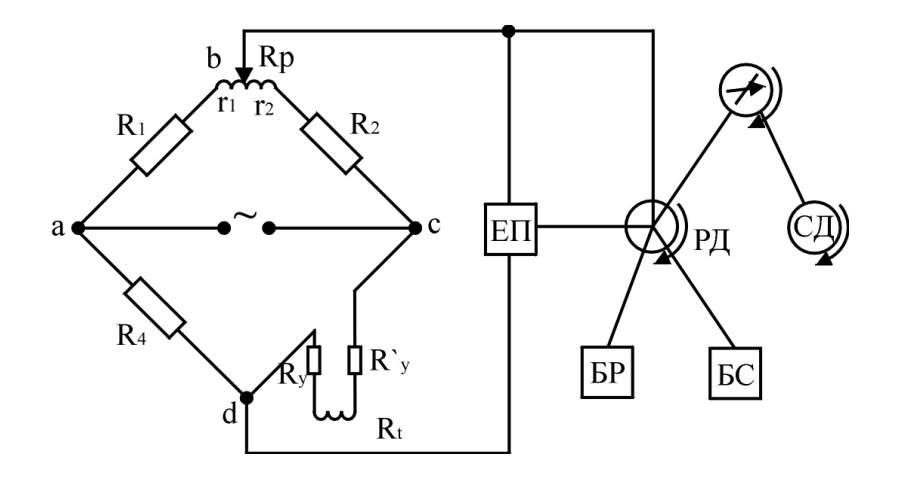

Рис. 3 – Схема автоматичного електронного самописного рівноважного моста перемінного струму :

ЕП – електронний підсилювач; РД – реверсивний двигун

При зміні температури, зміниться температура термометра і величина його електричного опору R<sub>t</sub>. Вимірювальний міст, що складається з опорів R<sub>1</sub>,R<sub>2</sub>,R<sub>4</sub> та живиться від обмотки силового трансформатора, розбалансується.

В діагоналі моста b-d з'явиться напруга небалансу U<sub>bd</sub>. Вона подається на вхід електронного підсилювача ЕП та надходить на реверсивний двигун РД і надає руху його ротору.

 Залежно від знака розбалансу, ротор реверсивного двигуна обертається в відповідний бік, переміщуючи движок реохорда R<sub>p</sub>, стрілку і перо по шкалі приладу доти, поки вимірювальний міст не прийде в стан рівноваги.

 Напруга на вході електронного підсилювача ЕП в цьому випадку стане рівною нулю, електродвигун РД зупиниться, а прилад покаже вимірювану температуру.

#### **2 Електронний автоматичний потенціометр**

Електронний автоматичний потенціометр призначений для виміру, запису і регулювання температури від –200°С до + 2000°С.

 Застосовується потенціометричний (компенсаційний) метод виміру, заснований на зрівноважуванні (компенсації) вимірюваної ТЕРС відомою різницею потенціалів, утвореною допоміжним джерелом живлення.

 Матеріали термопари: залізо-копель, копель-алюмель, хромель-алюмель, платинаплатинородій та ін.

Залежність термоелектрорушійної сили (ТЕРС) від зміни температури - лінійна.

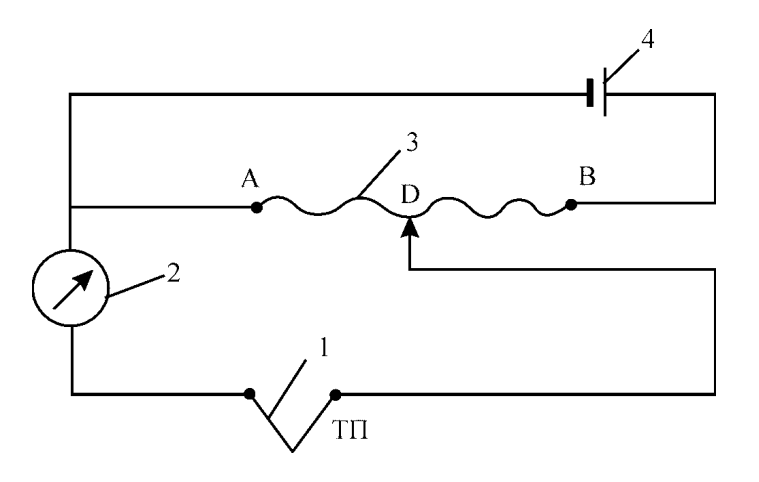

Рис. 4 – Принципова схема компенсаційного методу виміру:

1 – термопара; 2 – вимірювальний прилад;

3 – реохорд; 4 – джерело живлення

Термопара підключена так, що її струм на ділянці R<sub>АД</sub> йде в тому ж напрямку, що і від джерела живлення В. Різниця потенціалів між точкою А і будь-якою проміжною точкою Д пропорційна опору R<sub>АЛ</sub>.

Пересуваючи рухливий контакт Д за умови, що  $E_{TT} < E_B$ , можна знайти таке його положення, при якому струм у ланцюзі термопари буде рівен 0. Тоді ТЕРС термопари дорівнює величині спадання напруги на ділянці опору  $R_{AT}$ .

Така схема використовується для виміру температури в переносних приладах.

Недолік: ЕРС залежить від сталості струму в ланцюзі реохорда.

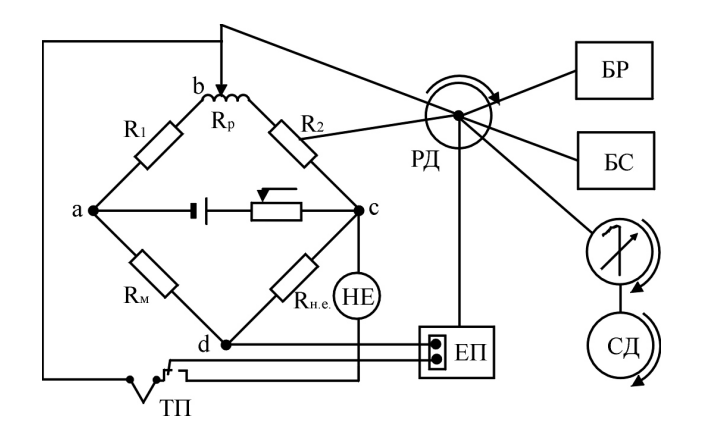

Рис. 5 – Принципова схема електронного потенціометра: НЕ – нормальний елемент; РД – реверсивний двигун; БР – блок регулювання; БС – блок сигналізації

Рис. 5 – Принципова схема електронного потенціометра: НЕ – нормальний елемент; РД – реверсивний двигун;

БР – блок регулювання; БС – блок сигналізації

#### **ВИСНОВКИ**

Таким чином, вимірювана ЕРС термопари компенсується спаданням напруги на опорі Rр, величина якого залежить від положення движка реохорда.

 Якщо ЕРС термопари не дорівнює падінню напруги на зазначених опорах, то різниця напруг, що з'являється на вершинах вимірювального моста b і d, подається на каскад перетворення, який складається з вібраційного перетворювача і вхідного трансформатора.

#### **8. Видача завдання на самопідготовку.**

по наступним джерелам:

- 1. Абрамов Ю. А. Основи пожарной автоматики. МВД Украины, Харьков ХГТУСА, 1993г.
- 2. Авоматика для запобігання вибухам і пожежам. Посібник./ Дерев'янко О.А. та інш.
- 3. Конспект.